Документ подписан простой электронной подписью Информация о владельце: ФИО: Пономарева Светлана Викторовна Должность: Проректор по УР и НО Дата подписания: 20.09.2023 17:33:40 Уникальный программный ключ:

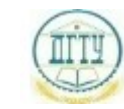

bb52f959411e64617366MMHHGTEBGTBO HAУКИ И ВЫСШЕГО ОБРАЗОВАНИЯ РОССИЙСКОЙ

## **ФЕДЕРАЛЬНОЕ ГОСУДАРСТВЕННОЕ БЮДЖЕТНОЕ ОБРАЗОВАТЕЛЬНОЕУЧРЕЖДЕНИЕ ВЫСШЕГО ОБРАЗОВАНИЯ «ДОНСКОЙ ГОСУДАРСТВЕННЫЙ ТЕХНИЧЕСКИЙ УНИВЕРСИТЕТ» (ДГТУ) АВИАЦИОННО-ТЕХНОЛОГИЧЕСКИЙ КОЛЛЕДЖ**

**УТВЕРЖДАЮ Директор АТК \_\_\_\_\_\_\_\_\_\_\_\_\_\_ В.А. Зибров 20.03.2023г.**

## **ФОНД ОЦЕНОЧНЫХ СРЕДСТВ**

# **для проведения текущей и промежуточной аттестации**

по дисциплине **ОГСЭ.04** Иностранный язык в профессиональной

деятельности

основной образовательной программы

по специальности СПО

09.02.07 Информационные системы и программирование

базовой подготовки

Ростов-на-Дону 2023 г.

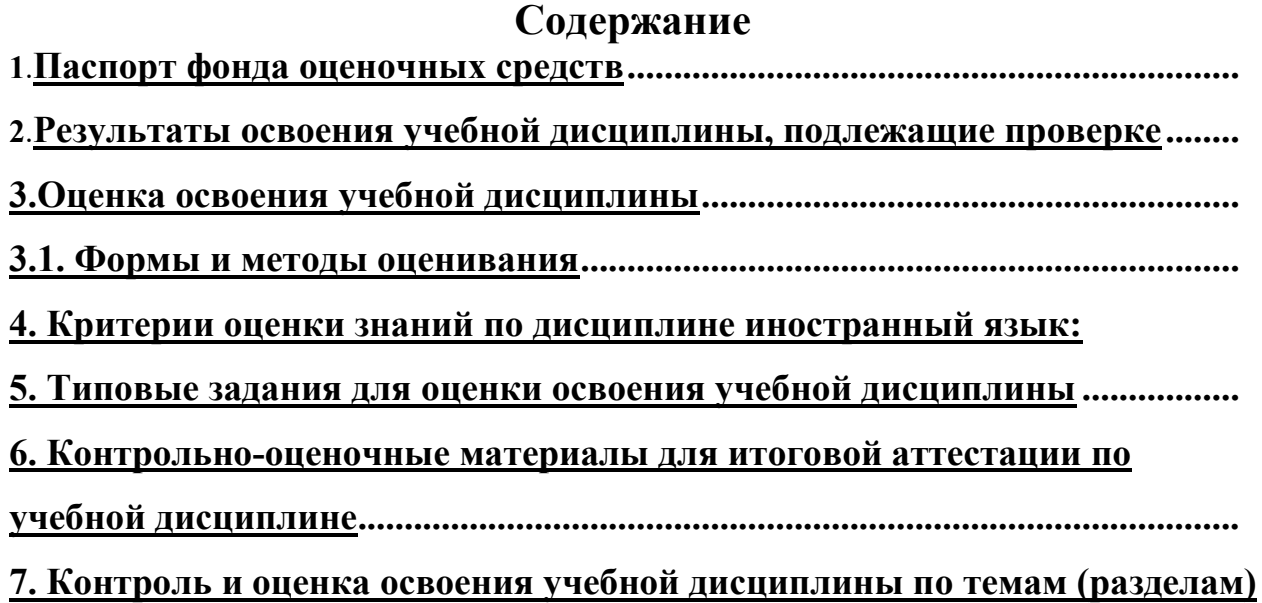

### **1. Паспорт комплекта фонда оценочных средств**

 Комплект фонда оценочных средств (ФОС) предназначены для контроля и оценки образовательных достижений обучающихся, освоивших программу учебной дисциплины «Иностранный язык».

ФОС включают контрольные материалы для проведения рубежного контроля в форме контрольных и проверочных работ, текущего контроля и промежуточной аттестации в форме дифференцированного зачета.

 В результате освоения учебной дисциплины «Иностранный язык» обучающийся должен обладать предусмотренными ФГОС по специальности 09.02.07 Информационные системы и программирование по следующими умениями и знаниями, которые формируют профессиональную компетенцию, и общими компетенциями:

**У1.** понимать общий смысл четко произнесенных высказываний на известные темы (профессиональные и бытовые)

**У2.** понимать тексты на базовые профессиональные темы

**У3.** участвовать в диалогах на знакомые общие и профессиональные темы

**У4.** строить простые высказывания о себе и о своей профессиональной деятельности.

**У5.** кратко обосновывать и объяснить свои действия (текущие и планируемые)

**У6.** писать простые связные сообщения на знакомые или интересующие профессиональные темы правила построения простых и сложных предложений на профессиональные темы

**З1.** правила построения простых и сложных предложений на профессиональные темы

**З2.** основные общеупотребительные глаголы (бытовая и профессиональная лексика)

**З3.** правила чтения текстов профессиональной направленности

**З4.** лексический минимум, относящийся к описанию предметов, средств и процессов профессиональной деятельности

**З5.** особенности произношения

**ОК1.** Понимать сущность и социальную значимость своей будущей профессии, проявлять к ней устойчивый интерес.

**ОК4.** Осуществлять поиск, анализ и оценку информации, необходимой для постановки и решения профессиональных задач, профессионального и личностного развития.

**ОК6**. Работать в коллективе и команде, обеспечивать ее сплочение, эффективно общаться с коллегами, руководством, потребителями.

**ОК10.** Пользоваться профессиональной документацией на государственном и иностранном языке.

Формой аттестации по УД является **дифференцированный зачет.**

### **2. Результаты освоения учебной дисциплины, подлежащие проверке**

В результате аттестации по учебной дисциплине осуществляется комплексная проверка следующих умений и знаний, а также динамика формирования общих компетенций:

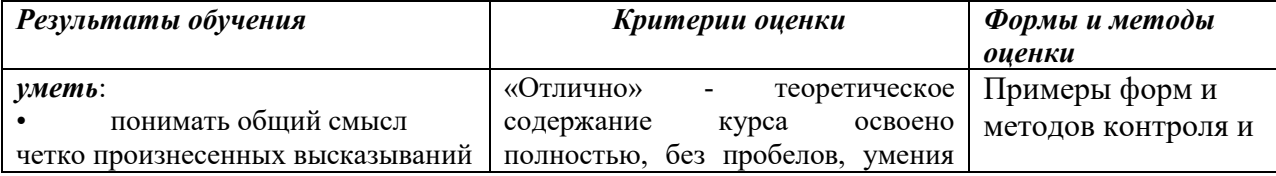

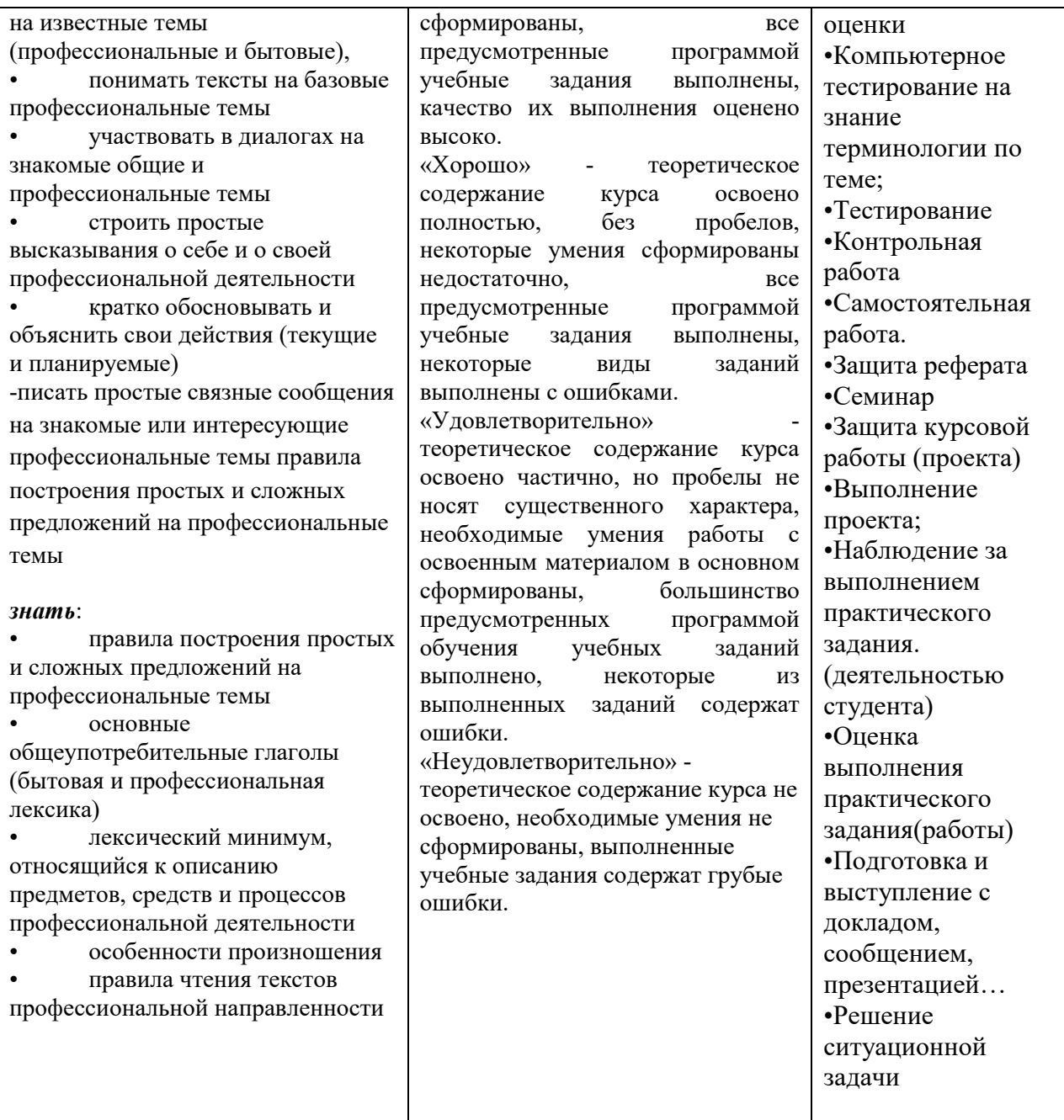

## **3. Оценка освоения учебной дисциплины:**

### **3.1. Формы и методы оценивания**

Предметом оценки служат умения и знания, предусмотренные ФГОС по дисциплине Английский язык, направленные на формирование общих и профессиональных компетенций.

## **4. Критерии оценки знаний по дисциплине иностранный язык:**

### 1. **Критерии оценки по составлению диалогов**

Высокую положительную оценку «5» студент получает, если:

- достаточно полно и конструктивно излагает соответствующую тему;
- дает правильные формулировки, точные определения, понятия терминов;
- грамотно отвечает на дополнительные вопросы преподавателя Положительную оценку «4» студент получает, если:
- если при изложении были допущены 1-2 незначительные ошибки, которые студент исправляет после замечания преподавателя;
- правильно отвечает на дополнительные вопросы преподавателя
- излагает выполнение задания недостаточно логично и последовательно;
- затрудняется при ответах на вопросы преподавателя.
- Неполно изложено задание;

Удовлетворительную оценку «3» студент получает, если:

- при изложении были допущены значительные ошибки
- неверно отвечает на дополнительные вопросы преподавателя
- излагает выполнение задания нелогично и непоследовательно;

### **2. Монологическая форма**

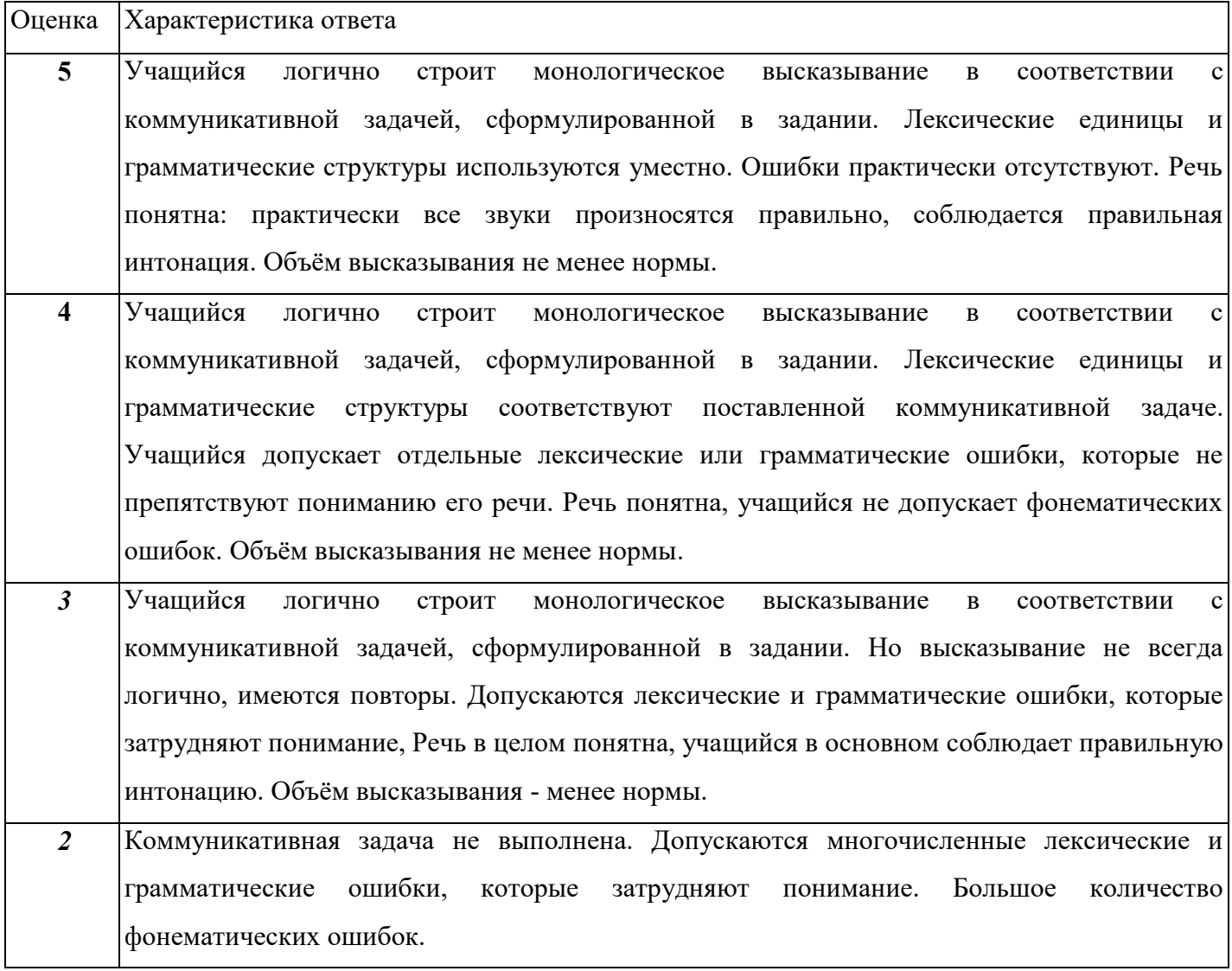

#### **3.Чтение с пониманием основного содержания прочитанного (ознакомительное)**

 *Оценка «5»* ставится учащемуся, если он понял основное содержание оригинального текста, может выделить основную мысль, определить основные факты, умеет догадываться о значении незнакомых слов из контекста, либо по словообразовательным элементам, либо по сходству с родным языком. Скорость чтения иноязычного текста может быть несколько замедленной по сравнению с той, с которой ученик читает на родном языке. Заметим, что скорость чтения на родном языке у учащихся разная.

 *Оценка «4»* ставится ученику, если он понял основное содержание оригинального текста, может выделить основную мысль, определить отдельные факты. Однако у него недостаточно развита языковая догадка, и он затрудняется в понимании некоторых незнакомых слов, он вынужден чаще обращаться к словарю, а темп чтения более замедлен.

*Оценка «3»* ставится школьнику, который не совсем точно понял основное содержание прочитанного, умеет выделить в тексте только небольшое количество фактов, совсем не развита языковая догадка.

 *Оценка «2»* выставляется ученику в том случае, если он не понял текст или понял содержание текста неправильно, не ориентируется в тексте при поиске определенных фактов, не умеет семантизировать незнакомую лексику.

#### **4.Чтение с полным пониманием содержания (изучающее)**

 *Оценка «5»* ставится ученику, когда он полностью понял несложный оригинальный текст (публицистический, научно-популярный; инструкцию или отрывок из туристического проспекта). Он использовал при этом все известные приемы, направленные на понимание читаемого (смысловую догадку, анализ).

 *Оценка «4»* выставляется учащемуся, если он полностью понял текст, но многократно обращался к словарю.

**Оценка «3»** ставится, если ученик понял текст не полностью, не владеет приемами его смысловой переработки.

 *Оценка* **«2»** ставится в том случае, когда текст учеником не понят. Он с трудом может найти незнакомые слова в словаре.

#### **5.Чтение с нахождением интересующей или нужной информации (просмотровое)**

*Оценка «5»* ставится ученику, если он может достаточно быстро просмотреть несложный оригинальный текст (типа расписания поездов, меню, программы телепередач) или несколько небольших текстов и выбрать правильно запрашиваемую информацию.

*Оценка «4»* ставится ученику при достаточно быстром просмотре текста, но при этом он находит только примерно 2/3 заданной информации.

**Оценка «3» выставляется, если ученик находит в данном тексте (или данных текстах)** примерно 1/3 заданной информации.

 *Оценка «2»* выставляется в том случае, если ученик практически не ориентируется в

тексте.

### **6. Контроль техники чтения**

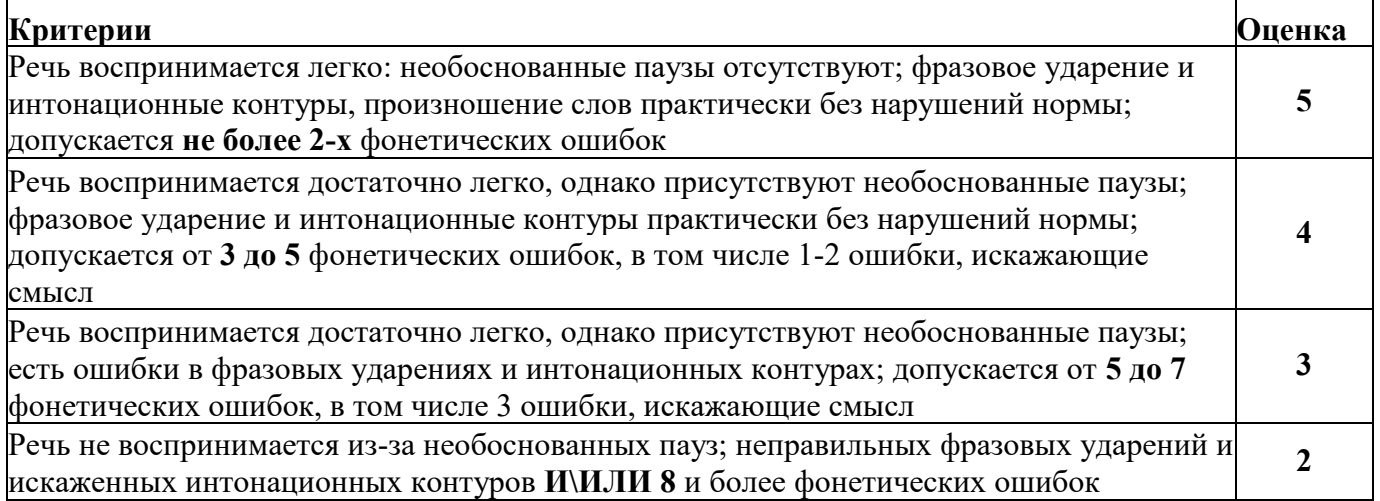

### **7. Контроль письменного высказывания: Письмо, сочинение**

**Критерии:** решение коммуникативной задачи (содержание) и организация высказывания - языковое оформление высказывания

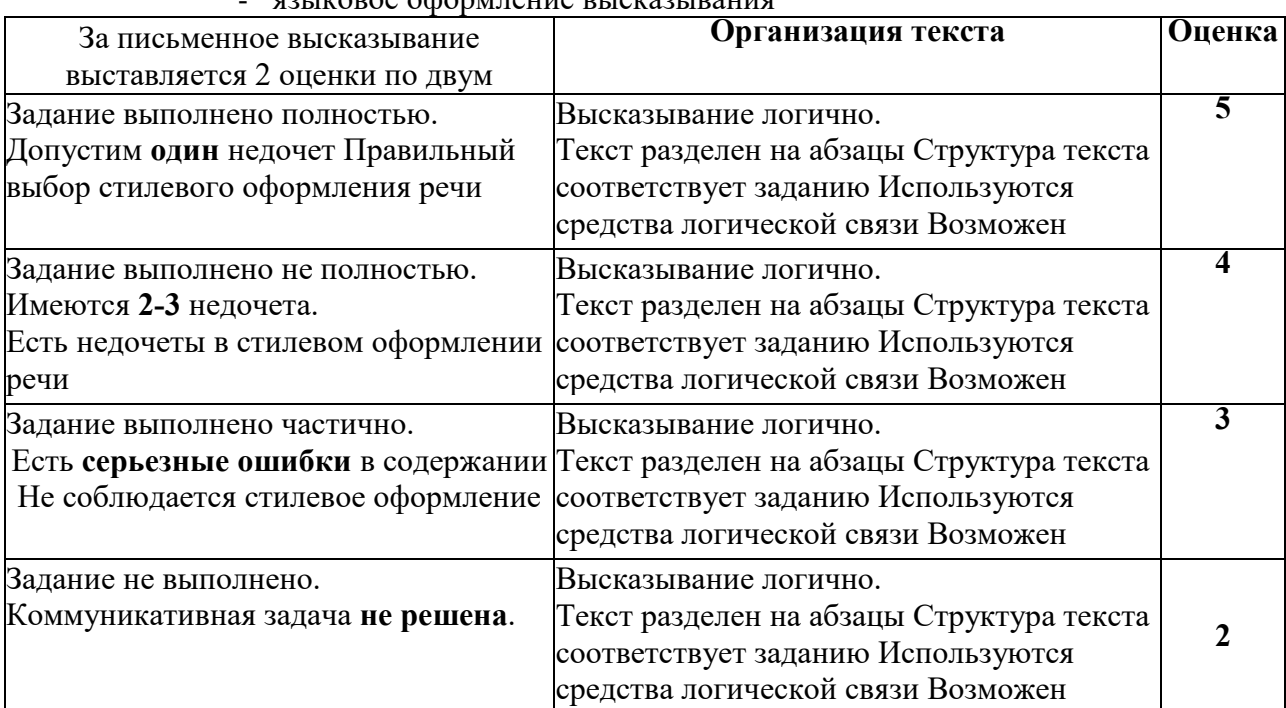

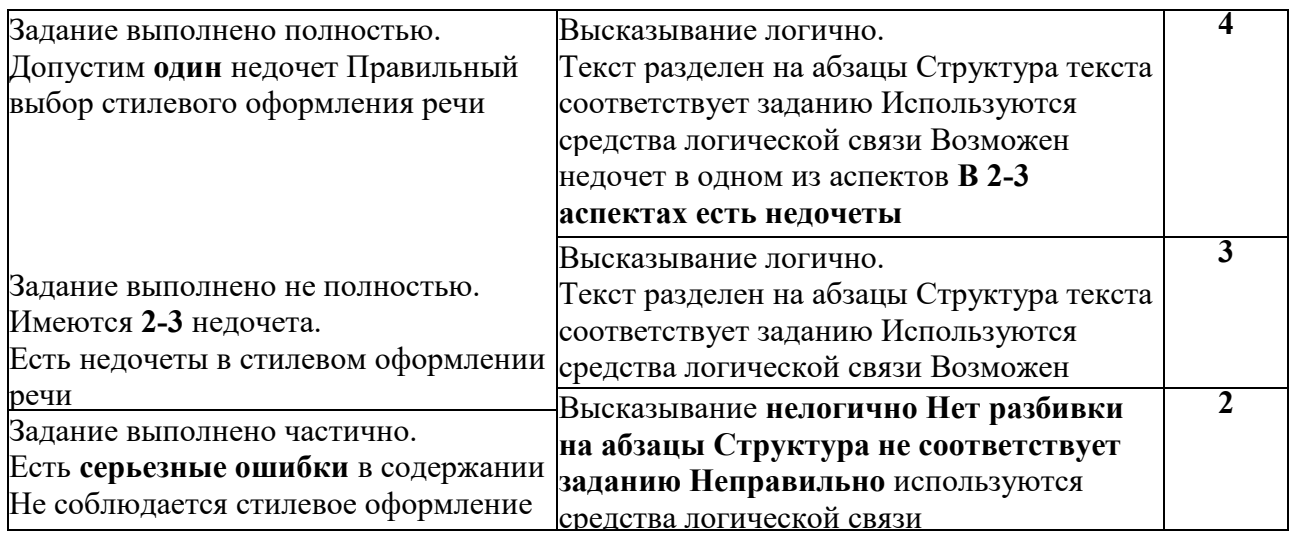

## *Письменные работы*

(контрольные работы, самостоятельные работы, словарные диктанты) оценка вычисляется

исходя из процента правильных ответов.

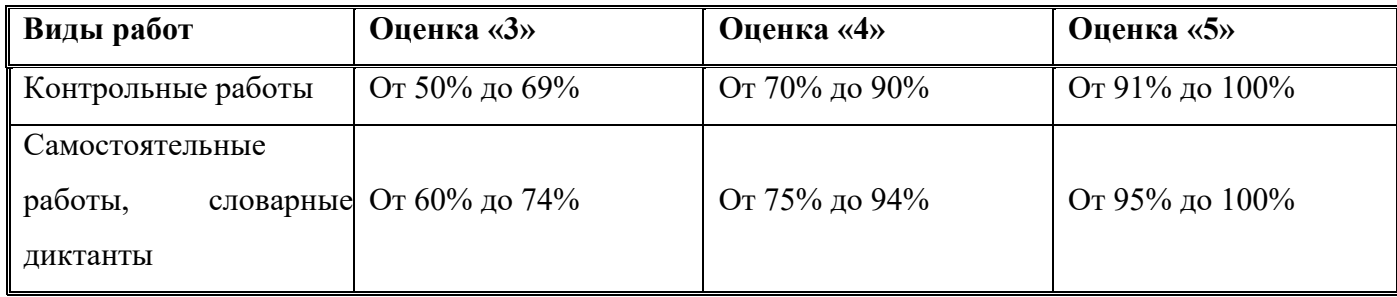

## *Творческие письменные работы*

(письма, разные виды сочинений) оцениваются по пяти критериям:

а) Содержание (соблюдение объема работы, соответствие теме, отражены ли все указанные в задании аспекты, стилевое оформление речи соответствует типу задания, аргументация на соответствующем уровне, соблюдение норм вежливости).

ПРИ НЕУДОВЛЕТВОРИТЕЛЬНОЙ ОЦЕНКЕ ЗА СОДЕРЖАНИЕ ОСТАЛЬНЫЕ

КРИТЕРИИ НЕ ОЦЕНИВАЮТСЯ И РАБОТА ПОЛУЧАЕТ

# НЕУДОВЛЕТВОРИТЕЛЬНУЮ ОЦЕНКУ;

б) Организация работы (логичность высказывания, использование средств логической связи на соответствующем уровне, соблюдение формата высказывания и деление текста на абзацы);

в) Лексика (словарный запас соответствует поставленной задаче и требованиям данного года обучения языку);

г) Грамматика (использование разнообразных грамматических конструкций в соответствии с поставленной задачей и требованиям данного года обучения языку);

д) Орфография и пунктуация (отсутствие орфографических ошибок, соблюдение главных правил пунктуации: предложения начинаются с заглавной буквы, в конце предложения стоит точка, вопросительный или восклицательный знак, а также соблюдение основных правил расстановки запятых).

## **5. Типовые задания для оценки освоения учебной дисциплины**

### **Задание№1**

1. Вы два раза услышите четыре коротких диалога, обозначенных буквами А, B, C, D. Установите соответствие между диалогами и местами, где они происходят: к каждому диалогу подберите соответствующее место действия, обозначенное цифрами. Используйте каждое место действия из списка 1–5 **только один раз**. В задании есть **одно лишнее место действия**.

- **1.** In a classroom
- 2. In a shopping centre
- **3.** In a hospital
- **4.** At a party
- **5.** In a gym hall

2.Вы услышите разговор двух друзей. запишите одну цифру, которая соответствует номеру правильного ответа. Вы услышите запись дважды.

Why is Andrew going to Greece?

- **1)** To see the sights.
- **2)** To take a language course.
- **3)** To visit a relative.

### Why is Andrew's flight delayed?

- **1)** The weather is bad.
- **2)** The plane is unsafe.
- **3)** The reason is unknown.

### What means of transport does Andrew prefer?

- **1)** Train.
- **2)** Plane.
- **3)** Coach.

### What does Andrew's mother do for a living?

- **1)** She is a teacher.
- **2)** She is a travel agent.
- **3)** She is a guide.

What country is Andrew going to see next?

- **1)** Italy.
- **2)** France.
- **3)** Greece.

What foreign language does Andrew speak?

- **1)** Italian.
- **2)** French.
- **3)** Spanish.

3. Прочитайте тексты и установите соответствие между текстами и их заголовками: к каждому тексту, обозначенному буквами А–G, подберите соответствующий заголовок, обозначенный цифрами 1–8

Используйте каждую цифру **только один раз**. В задании есть **один лишний заголовок**.

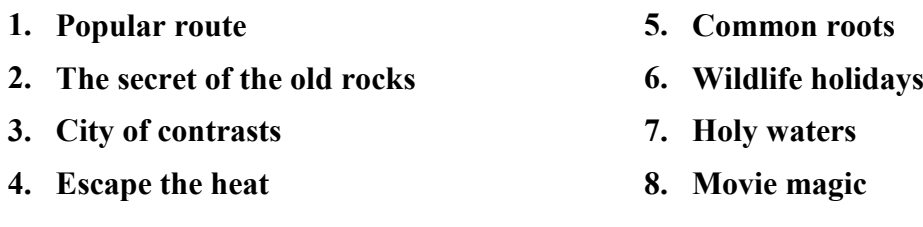

- **A.** The world's first university was established in India in 700 BC, where more than 10,500 students from around the world studied more than 60 different subjects. The training was conducted in Sanskrit. Nowadays Sanskrit is considered to be the mother of all the European languages. Its elements can be traced in most of them.
- **B.** The most frequently visited place in India is Delhi, the capital of the country. It seems to be divided into two parts. New Delhi is a modern city with hi-tech architecture, tourist attractions and modern facilities. Old Delhi is several centuries old, with narrow streets, ancient churches and noisy bazaars. Lots of people live in slums without the most essential facilities like toilets and running water.
- **C.** People all over the world know of India's greatest river, the Ganges. It is the subject of thousands of prayers. The river looks extremely beautiful in the morning light. It is believed that bathing in the Ganges helps to cure all kinds of diseases and can improve your life in general. It has become a common ritual for pilgrims to gather by the river in the mornings.
- **D.** The most famous and often visited Indian historic area is *the Golden Triangle*. It consists of the cities of Delhi, Agra and Jaipur. Lying in the south-east, Agra attracts tourists with its iconic image of *the Taj Mahal* palace, which is one of the eight wonders of the modern world. To the south-west is the colourful 'Pink City' of Jaipur, known for its *Palace of Winds*.
- **E.** Indian climate differs from one part of the country to another. The air is cool and fresh in the mountains but in the plains it is usually very hot and dry so even a short trip can be very hard for an inexperienced traveller. That is why tourists are always glad to have a rest at one of the numerous stations in the hills. There they can enjoy a nice cup of real Indian tea, the most refreshing drink in such a climate.
- **F.** India is not all history. It is also famous for its Bollywood industry, which produces love

stories and action films. Indian films have always had their own style, rich in music and dancing. Though the industry is still developing, many of Indian film stars have received Oscar prizes and are known throughout the world. The home of Bollywood is Bombay, also known as a busy port and the country's commercial centre.

**G.** There is an unusual treasure hidden in the Indian mountains. These are striking ancient temples cut in the rocks. For example, the Buddhist cave temples at Ajanta were built at least 2,000 years ago. Inside the caves on the walls tourists can see pictures of people's lives and animal images. Some researchers believe that the interpretation of the images can help us to learn a lot about people's lives in ancient time.

**4**.Из четырех вариантов (A), (B), (C), (D) выберите единственно правильный:

#### **A Professor of Aesthetics**

 (1)\_\_\_\_\_for the secret of life, the 19th century Anglo-Irish poet, novelist and playwright Oscar Wilde found that the secret of life was in (2) \_\_\_\_ art. In late 1881, after  $(3)$  his first book of poems, he began a lecture tour in  $(4)$  United States as a 'Professor of Aesthetics'. A well-known Wilde's joke states that (5) customs upon his entry to America, when asked  $(6)$  he had  $(7)$  to declare, he answered: 'Nothing but my genius'.

The American tour, (8)\_\_\_\_\_\_ the east to the west coast, helped Oscar Wilde to establish himself (9) an expert on 'matters of art and taste' Wilde's sense (10) humour soon became legendary, and stories about him spread through all social circles. His most familiar plays (11)\_\_\_\_\_\_and successfully performed upon the London stages. Oscar Wilde (12) one of the most popular people in his country until he (13) and sentenced (14) two years of hard labour.

The time  $(15)$  in jail was the beginning of the end for Wilde. He soon (16)\_\_\_\_\_bankrupt, his sons were taken from him, his house and belongings were auctioned off, and most friends of  $(17)$  left him.  $(18)$ , his wife took his children to Switzerland and changed their family name to 'Holland' Oscar Wilde never returned to England, he died in Paris in November 1900, penniless in a cheap hotel room (19) the age of 46. Yet he (20) leave this world without the last dose of his characteristic wit, joking that 'either the wallpaper in his room must go, or he must'.

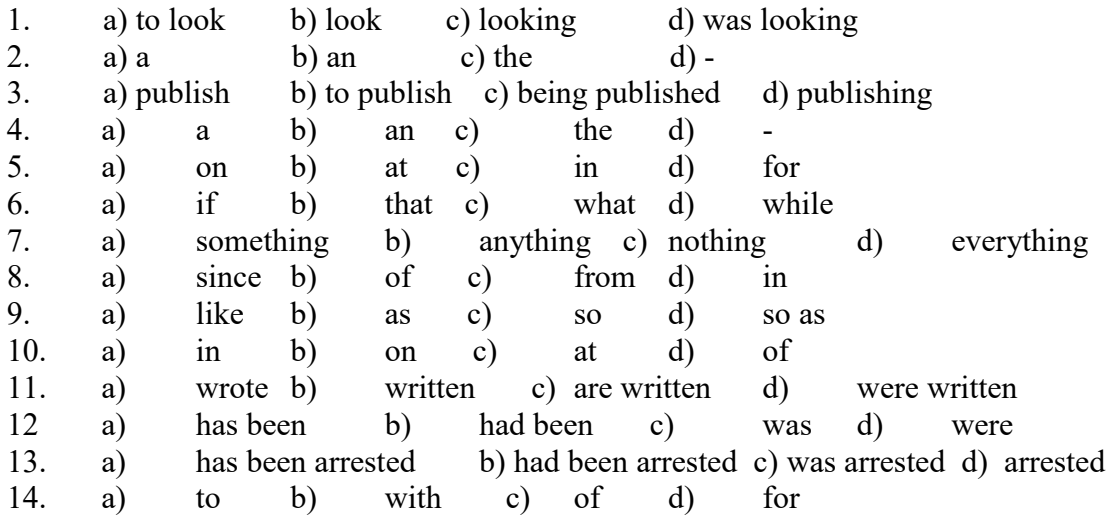

**5**. You have received a letter from your English-speaking pen friend, Andrew.

*…I've decided to take up some sport to be fitter and feel better. But I'm in two minds what to choose. We have a very good basketball team and a super tennis coach…*

*…What kinds of sports are popular with teenagers in Russia? What sports facilities do you have in your school? What kind of sports competitions do you have at school?…* Write him a letter and answer his **3** questions.

Write **100–120** words. Remember the rules of letter writing.

**6.** You are going to give a talk about learning English. You will have to start in 1.5 minutes and will speak for not more than 2 minutes (10-12 sentences).

## **Remember to say:**

- whether it is necessary to speak English nowadays, and why
- what you do to improve your English
- what other languages you would like to learn

#### **Задание№2**

1. Вы два раза услышите четыре коротких диалога, обозначенных буквами А, B, C, D. Установите соответствие между диалогами и местами, где они происходят: к каждому диалогу подберите соответствующее место действия, обозначенное цифрами. Используйте каждое место действия из списка 1–5 **только один раз**. В задании есть **одно лишнее место действия**.

- 1.In a supermarket
- 2. In a restaurant
- 3. At home
- 4. On board a plane
- 5.On a picnic

2.Вы услышите разговор двух друзей. запишите одну цифру, которая соответствует номеру правильного ответа. Вы услышите запись дважды

Linda and Sam are talking on their way to

- **1)** school.
- **2)** the theatre.
- **3)** the cinema.

Linda and Sam are

- **1)** neighbours.
- **2)** classmates.
- **3)** relatives.

#### Both Linda and Sam are fond of

- **1)** sport.
- **2)** science.
- **3)** languages.

#### At present, Sam's family has

- **1)** a dog.
- **2)** a cat.
- **3)** a parrot.

Next weekend Linda is going to

- **1)** visit Sam's place.
- **2)** go to her relatives in New York.
- **3)** spend time with her family.

Sam's mother is

- **1)** a cook.
- **2)** a scientist.
- **3)** a housewife.

3. Прочитайте тексты и установите соответствие между текстами и их заголовками: к каждому тексту, обозначенному буквами А–G, подберите соответствующий заголовок, обозначенный цифрами 1–8. Используйте каждую цифру только один раз. В задании есть один лишний заголовок.

### **1.Supporting sports**

- **2. A remarkable container design**
- **3. A universal medicine**
- **4. A smart symbol**
- **5. The drink ingredients**
- **6. Good in any season**
- **7. A fan society**
- **8. The drink varieties**

A.

Coca Cola appeared in Atlanta, Georgia, 1886. Doctor John Pemberton made a special syrup, but he kept its components secret. He added some mineral water to it and took the new product to the chemist's. There the syrup was sold for five cents a glass. Pemberton told everyone that Coca-Cola cured many illnesses, including headaches, stomachaches, and nervous breakdowns.

B.

Coca Cola was first sold in ordinary bottles. In 1915, the company held a competition to create a new bottle for their drink. They said it should be a bottle that would make Coca Cola different from all other drinks. Even today the shape of Coca Cola bottle is one of the most recognized packages on the planet..."even in the dark!".

C.

The famous Coca Cola symbol was created by John Pemberton's colleague, Mr. Robinson. He thought that two letters "C" would look great in advertising. Besides, the red and white colours were simple and effective. Red was energetic and bright and so would attract young people. As for the style of writing, it was just popular in the United States during that period.

D.

Before the 1930s, Coca Cola was only considered to be a drink for warm weather, so the company started a campaign to remind people that Coca Cola was a great choice in any month. For this a talented artist drew pictures of a happy Santa Claus enjoying a drink of Coke. The pictures were published in magazines and made Cola even more popular. E.

Coca Cola was one of the first companies that invested money in public projects. For example, the company is proud to be an old and devoted partner of the Olympic Games. This connection began in 1928 with the Games in Amsterdam. Since then the company has sponsored lots of football, hockey, and basketball competitions.

F.

The Coca Cola Collectors Club was formed in 1974 by a small group of people. Today it has become international with more than 5,000 people from 28 countries. Club members collect everything connected with Coca Cola: bottles, posters, newspaper articles, postcards – everything. They sometimes meet to exchange their treasures.

G.

Today there are 16 special variants of the original Coca Cola recipe. Some have less sugar or no sugar at all. Such Coke is chosen by those who want to keep fit. Children may prefer a cherry or a vanilla flavour. The drink also changes from country to country, reflecting national preferences. For example, if you travel to France, you can try the unusual orange Coca Cola.

**4**.Прочитайте приведённый ниже текст. Преобразуйте слова, напечатанные заглавными буквами в конце строк, так, чтобы они грамматически соответствовали содержанию текста. Заполните пропуски полученными словами.

1. Tim woke up later than usual. It was Sunday and he **HAVE** lots of plans for the day. He was in the bathroom cleaning his TOOTH when he heard some unfamiliar voices from the veranda. "Who could they be?" Tim THINK THINK When he came into the room, his mum and two other women \_\_\_\_\_\_\_\_CHAT\_\_\_\_\_\_\_\_\_\_ happily and didn't notice him. Tim coughed to attract THEY attention. "Oh, Tim, you're up already!" his mother sounded excited. "Meet my school friends, Linda and Emma." Linda shook his hand, Emma smiled and said: "We BE happy to meet you, Tim." Your mum showed us your photo, but you are much  $\sim$  YOUNG there. Join us for tea. I wish we  $CAN$  talk about our school days for ages, but we have some other business to discuss with your mother. It's going to be interesting for you, too." Tim sat at the table. Emma had some papers in her hands but Tim couldn't read what PRINT there – the letters were too small.

2. It was about 6pm when I heard a knock on the door. It BE Jason, my teenage neighbour. He looked cold and upset.

"What's wrong, Jason?"

"I LOSE my key and I can't get into my house."

"Come in. Today's not a day for long walks, or long waits," I looked out the window. It \_\_\_\_\_\_\_SNOW\_\_\_\_\_\_\_\_\_ hard and it was windy. The weather was getting BAD every hour.

Jason **TAKE** off his coat and boots. His FOOT were wet and I gave him a pair of socks to change into. A

cup of hot tea and some biscuits soon made the boy feel warm.

"Where are your parents, Jason?"

"I NOT/KNOW I can't call them because of this," he pulled his phone out of his pocket and showed it to me – the screen BREAK and the phone was obviously dead.

Jason focused on the food again. He took his FOUR biscuit and said: "I wish my mum could make biscuits like this."

**5**.You have received a letter from your English-speaking pen friend, Andrew.

*…It's Mother's Day next week, or Mothering Sunday. Dad and I are busy preparing a real surprise holiday for Mum. We have already made a special menu for the day and bought a great present for her…*

*…How is Mother's Day celebrated in Russia? What presents do you usually give to your Mum? What other holidays do you celebrate as a family?…* Write him a letter and answer his **3** questions.

Write **100–120** words. Remember the rules of letter writing.

**6.** You are going to give a talk about the Internet. You will have to start in 1.5 minutes and will speak for not more than 2 minutes (10-12 sentences).

**Remember to say:**

- what people use the Internet for
- what educational opportunities the Internet offers to students
- whether the Internet can be harmful for users, and why

## **Задание№3**

1. Вы два раза услышите четыре коротких диалога, обозначенных буквами А, B, C, D. Установите соответствие между диалогами и местами, где они происходят: к каждому диалогу подберите соответствующее место действия, обозначенное цифрами. Используйте каждое место действия из списка 1–5 **только один раз**. В задании есть **одно лишнее место действия**.

- 1. In a swimming pool
- 2. In a street
- 3. In a travel agency
- 4. In a hotel
- 5. On a bus excursion

2.Вы услышите разговор двух друзей. запишите одну цифру, которая соответствует номеру правильного ответа. Вы услышите запись дважды

On his first day Max came to school

- **1)** too early.
- **2)** too late.
- **3)** exactly on time.

Max's school is located

- **1)** in the park.
- **2)** near the library.

**3)** in the city centre.

### In class Max's classmates speak

- **1)** only English.
- **2)** their native languages.
- **3)** Max's native language.

## Max's school

- **1)** has computers in every classroom.
- **2)** has a special computer room.
- **3)** is a computer-free zone.

## Max is disappointed with school

- **1)** cafeteria food.
- **2)** library facilities.
- **3)** sports facilities.

In the evening Max is going to

- **1)** go to a party.
- **2)** do his homework.
- **3)** walk around the city.

3.Прочитайте тексты и установите соответствие между текстами и их заголовками: к каждому тексту, обозначенному буквами А–G, подберите соответствующий заголовок, обозначенный цифрами 1–8 Используйте каждую цифру **только один раз**. В задании есть **один лишний заголовок.**

- **1. A talisman for luck**
- **2. The wildlife of the country**
- **3. The modern side of the country**
- **4. Useful in many ways**
- **5. A country profile**
- **6. A false stereotype**
- **7. Opportunities for different sports**
- **8. The national sporting event**
	- **A.** Thanks to television and films, Scotland is often seen by the rest of the world as a magical country, a land of misty mountains and the home of a lake creature called

Nessie. This is the image most people have in mind. The truth, however, is completely different from the way the world thinks of Scotland. You may be surprised to find out that most Scots live in the lowlands and don't believe in Nessie.

- **B.** Scotland is much more than green hills and picturesque valleys. It's dynamic and cosmopolitan, with a colourful history of invention and innovation. It's the home of big businesses and a centre of new medical and scientific development. Each year, it hosts the world's biggest contemporary arts festivals. Scotland is an exciting place to live in, particularly for a young person.
- **C.** Scottish heather, a small bush with flowers, is the floral symbol of the country. The colour of the flowers usually varies from purple to lilac, but they can also be white. In the past, the Scots believed that they would never be captured by enemies and would win victories if they wore white heather. Today, when getting married, girls add white heather to bouquets to bring fortune to their family.
- **D.** Heather has grown in Scotland as far back as its history goes. This has turned it into a kind of household good. Heather honey is rich in minerals, and was traditionally used in medicinal drinks. Thousands of years ago, dried heather was used to make perfumes, and the tough stems were used to make ropes. On many of the northern Scottish islands, heather played a major role in the construction of houses.
- **E.** Scotland is an excellent destination for open-air activities all year round. Its lakes and coastline are ideal for boating and rowing and have some of the best seakayaking in the world. The rivers are perfect for fishing and the mountains are wonderful for hill climbing and skiing. Scotland is also good for walkers. You can enjoy easy family walks or more difficult mountain hikes.
- **F.** The Highland Games in Scotland date back to long before Scotland's written history. The various athletics allowed men to demonstrate their physical power and the skills needed for battle and survival. The Games today still include the athletic competitions in their original form together with dancing contests. All the competitors wear kilts. Traditional bagpipe music accompanies all the events.
- **G.** Scotland is a country that is part of the United Kingdom, occupying the northern third of the island of Great Britain. Edinburgh, the country's capital and second largest city, is one of Europe's financial centres. The population of the country is a little over 5 million people. The currency is the pound sterling although the Bank of Scotland issues its own notes and coins.
- **4**.Из четырех вариантов (A), (B), (C), (D) выберите единственно правильный:
- 1. Manchester United and Chelsea **have** the biggest contingents of top English players of any of the clubs in the Premier League.
	- a) Present Indefinite
	- b) Present Continuous
	- c) Present Perfect
	- d) Present Perfect Continuous
- О 2. There is an opinion that pop's musical progression **ended** at some point in the early 1990s.
	- a) Past Indefinite
	- b) Past Continuous
	- c) Past Perfect
	- d) Past Perfect Continuous
- О 3. Emma Watson, the Harry Potter films star, **will play** the part of Belle in a 2017 live-action adaptation of Beauty and the Beast.
	- a) Future Indefinite
	- b) Future Continuous
	- c) Future Perfect
	- d) Future Perfect Continuous
- О 4. Today's pop stars **are stealing** their style from the stars of the past, a report says.
	- a) Present Indefinite (A)1
	- b) Present Continuous (A)
	- c) Present Indefinite Passive
	- d) Present Continuous Passive
- О 5. When Stella McCartney **was designing** for Chloe, the Chloe look was based around her snake-hipped black trousers.
	- a) Past Indefinite (A)
	- b) Past Continuous (A)
	- c) Past Indefinite Passive
	- d) Past Continuous Passive
- О 6. English football clubs **are being bought** by wealthy foreign owners who don't care about fans.
	- a) Present Continuous (A)
	- b) Perfect Continuous
	- c) Present Indefinite Passive
	- d) Present Continuous Passive
- О 7. In the early nineties Internet **was** almost exceptionally **used** by academic research scientists and the military.
	- a) Past Indefinite (A)
	- b) Past Continuous (A)
	- c) Past Indefinite Passive
	- d) Past Continuous Passive
- О 8. Jose Mourinho **has described** leaving Chelsea as the most painful moment of his career.
	- a) Present Continuous (A)
	- b) Present Perfect (A)
	- c) Present Perfect Passive
	- d) Present Perfect Continuous
- О 9. Madonna **has been criticized** for tapping into long established pop production field rather than mining new ground.
	- a) Present Continuous (A)
	- b) Present Perfect (A)
	- c) Present Perfect Passive
	- d) Present Perfect Continuous
- О 10. It is reported that KnowledgePlex Company **will be sharing** information and its plans with its subscribers in the coming months.
	- a) Future Indefinite (A)
	- b) Future Continuous (A)
	- c) Future Indefinite Passive
	- d) Future Perfect Passive

1

11. I n his interview to Oprah Winfrey Tom Cruise said that definitely some things in his life **had been misunderstood**.

- a) Present Perfect (A)
- b) Past Indefinite (A)
- c) Past Perfect (A)
- d) Past Perfect Passive
- О 12. Kidman and Cruise who divorced in 2001 after **being married** for 10 years, have two adopted children, Connor and Isabella.
	- a) Participle I
	- b) Participle II
	- c) Gerund
	- d) Infinitive
- О 13. British EasyJet airlines company is reported **to be considering up** an alliance with German budget airlines Germanwings and Turfly.
	- a) Participle I
	- b) Gerund
	- c) Indefinite Infinitive Passive
	- d) Continuous Infinitive
- О 14. **Having entered** a new relationship, Mathew McConaughey understood that he met a girl of his dream.
	- a) Participle I Indefinite
	- b) Participle I Perfect
	- c) Indefinite Gerund
	- Perfect Gerund
- 15. A TV character William Bailey may have attended Mellon University for people saw him **wear** a Carnegie Mellon shirt while jogging at Camp David.
	- a) Participle II
	- b) Gerund
	- c) Infinitive (Complex Object)
	- d) Infinite (Compex Subject)
- О 16. A few years ago, one of McCartney's friends commented that Paul **had** always **had** a rather simplistic Madonna view of women.
	- a) Past Indefinite (A)
	- b) Past Indefinite Passive
	- c) Past Perfect (A)
	- d) Past Perfect Passive
- О 17. Cartoon-like portrayal of current outer policy may make people feel warm, but it is unlikely to give them a realistic sense of what **has been happening** in the world.
	- a) Present Perfect (A)
	- b) Present Perfect Passive
	- c) Present Continuous Passive
	- d) Present Perfect Continuous
- О 18. By 2020, about three million jobs **will have been sent** overseas from the US, according to Forrester Research.
	- a) Future Indefinite
	- b) Future Perfect
	- c) Future Perfect Passive
	- d) Future Perfect Continuous
- О 19. The British wish they **took part** in elections based on understanding and good humour irrespective of what side of the political spectrum one stands.
	- a) Past Indefinite
- b) Indefinite Subjunctive I
- c) Indefinite Subjunctive II
- d) Perfect Subjunctive II
- О 20. It was supposed that Growing Gardens company **would be participating** in the Village Green at the Red Rocks concert.
	- a) Future Indefinite in the Past
	- b) Future Continuous in the Past
	- c) Future Perfect in the Past
	- d) Future Perfect Continuous in the Past

**5.** You have received a letter from your English-speaking pen friend, Ben.

*…I am a bit sad because I have just quarrelled with my mum. I didn't want to wash the dishes and make my bed because there was an interesting film on TV…* 

- *…Do you think children should help their parents with the housework, why or why not? What do you do about the house? What do you usually do in your free time? …*
- Write him a letter and answer his **3** questions.

Write **100– 120** words. Remember the rules of letter writing.

### **Задания для проведения контрольной работы №1**

### Вариант 1

1.Раскройте скобки, употребляя глаголы в Present Simple или Past Simple.

- 1. They (to have) a nice weekend last week.
- 2. What your sister (to do) every Sunday? She (to meet) with her friends.
- 3. His brother (to come) yesterday? No, he (not to come). He (to be busy).
- 4. You (to get) up early on Sunday? Yes. But last Sunday I (to sleep) till ten o'clock.
- 5. How many lessons you (to have) every day?
- 6. Your brother (to be) a teacher? Yes, he (to become) a teacher two years ago.
- 7. She (not to understand) the teacher at the last lesson.
- 8. You (to go) to the theatre? Not very often. Usually we (to go) there once a month.
- 9. He usually (to sleep) well. But last night he (to sleep) badly.
- 10. As a rule I (to walk) to the institute but yesterday I (to take) a bus.
- 11. She (to buy) a new dress yesterday? No, she (not to buy) it.
- 12. They (to sell) their house a week ago?  $I$  (not to know).
- 13. She (to be) ill now. She (to eat) an ice-cream yesterday.
- 14. When you (to leave) the office yesterday?
- 15. They (to be) happy to see you now?

2. Переведите предложения, используя глагол to be в Present, Past, Future Simple.

- 1. Я из Москвы.
- 2. Катя- моя подруга.
- 3. Ты студент?
- 4. Он был в Австралии в прошлом году.
- 5. Мы будем в Африке следующим летом.
- 6. Они хорошие доктора.
- 7. Она красивая?
- 8. Он не актер.
- 9. Мой папа не учитель, он- ученый.
- 10. Ты инженер? Нет, я- юрист.

### 3. Распределите слова-указатели по трем группам:

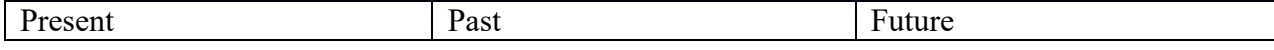

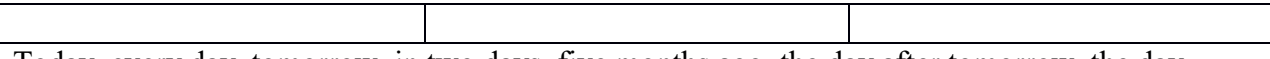

Today, every day, tomorrow, in two days, five months ago, the day after tomorrow, the day before yesterday, at 11 o'clock, yesterday, usually, sometimes, seldom, soon.

4. Вставьте вместо пропусков местоимения, подходящие по смыслу

- 1. Molly is very nice. Some 's my best friend.
- 2. Molly and I aren't English. The from Sydney.
- 3. Greg is my brother. Some states of the set of the Second Second Second Second Second Second Second Second Second Second Second Second Second Second Second Second Second Second Second Second Second Second Second Second S
- 4. Greg and Alison are married. The very got two children.
- 5. Emily is 22 years old. Solution is a nurse in.

5.Переведите с русского на английский и наоборот.

Тридцать пять, шестнадцать, восемнадцать, первый, в тысяча девятьсот восемьдесят пятом году, пятьсот тридцать четыре, пятьдесят пять, шестьдесят восемь, пятнадцатое марта тысяча девятьсот пятого года,

The second, one hundred fourteen, in eighteen sixty three, nine thousand eight hundred, the third, eighty, fifteen.

## Вариант 2

1.Раскройте скобки, употребляя глаголы в Present Simple, Past Simple или Future Simple.

1. He (to turn) on the television to watch cartoons every morning. 2. He (to turn) on the television to watch cartoons yesterday morning. 3. He (to turn) on the television to watch cartoons tomorrow morning. 4. I always (to go) to the Altai Mountains to visit my relatives there. 5. I (to be) very busy last summer and I (not to go) there. 6. I (not to go) there next year because it (to cost) a lot of money and I can't afford it. 7. They (to enjoy) themselves at the symphony yesterday evening? 8. Who (to take) care of the child in the future? 9. How often you (to go) to the dentist's? 10. We (not to have) very good weather, but we still (to have) a good time during our short stay in London.

2.Переведите предложения, используя глагол to be в Present, Past, Future Simple.

1. Я ученик. Я в школе 2. Мой брат врач. Он не инженер. 3. Моя сестра на работе. Она врач 4. Вы студент? — Да, я буду врачом 5. Мой брат ученик. Он в школе. 6. Ваша мама дома? - Нет, она на работе. 7. Ваша сестра учительница? - Нет, она студентка. 8. Твоя сестра машинистка? — Да, — Она дома? - Нет, она была на работе. 9. Они будут во Франции следующей зимой. 10. Вы были в Китае? – Нет, я не был в Китае, но я собираюсь (буду) следующим летом.

3.Распределите слова-указатели по трем группам:

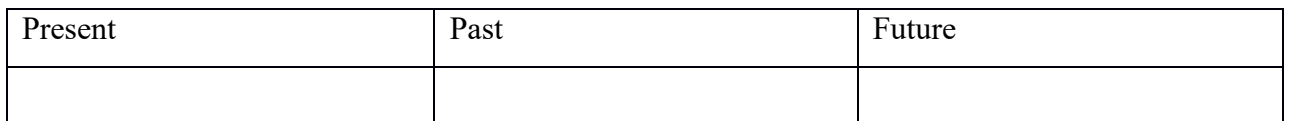

Yesterday. On Thursday, in the morning, today, the day after tomorrow, in two weeks, next month, always, often, sometimes, last weekend, in 1997, the day before yesterday.

- 4. Вставьте вместо пропусков местоимения, подходящие по смыслу
	- 1. Jack is hungry. Bring a sandwich.
	- 2. Ann is ill. Take \_\_\_\_\_\_\_\_\_ these flowers.
	- 3. Fred and Jane are in the country. Write a letter.
	- 4. I am thirsty. Bring a bottle of Coca-Cola.
- 5. Jimmy is in class. Give this book.
- 6. The children are hungry. Bring these red apples.
- 7. Alan is at home. Ask to come to the yard.
- 8. We are at table. Give tea and cakes.
- 5. Переведите с русского на английский и наоборот

Пятьдесят три, восемнадцатый, первый, второй, третий, в тысяча триста восемьдесят девятом году, тринадцать, три, одна тысяча девятьсот пятьдесят два, девятое мая 1945, двести миллионов.

Twenty-five, the fifth, sixteen eighty seven, the thirty first of December, eighty millions, the eighth, fifty-seven, three hundred ninety seven, thirty-three, one thousand six hundred forty three.

### **Задания для проведения контрольной работы №2**

### Вариант 1

Практическое задание №1: раскройте скобки, употребив глагол в требующемся времени:

- 1) Linda's apartment looks nice and tidy because she (to redecorate) it every two years.
- 2) You may take this magazine. I (to look) through it already.
- 3) While I (to wash) the dishes last night, I dropped a plate and broke it.
- 4) Before I went to bed I decided to check the front door. I was sure my sister (to lock) it. And I was right!
- 5) He (to be) fourteen next year.
- 6) She (to teach) at our school for twenty years.
- 7) Don't speak to him: he (to do) a very urgent work.
- 8) I hope the invitation (to accept) by everybody.
- 9) If the weather is fine, we (to play) outside.
- 10) If I met you yesterday, I (to tell) something interesting.

Практическое задание №2: Выбрать правильный перевод

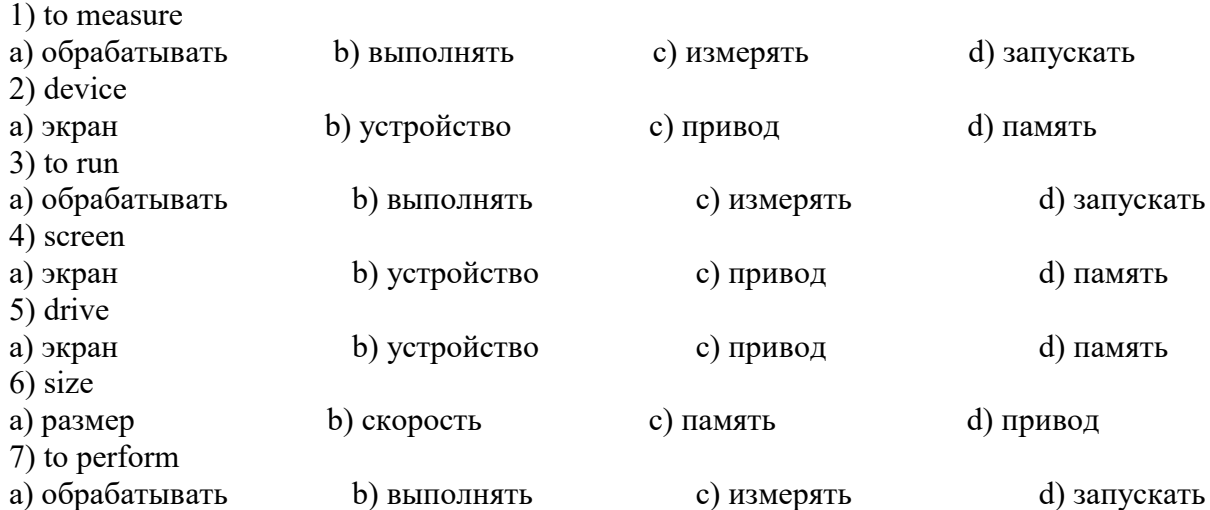

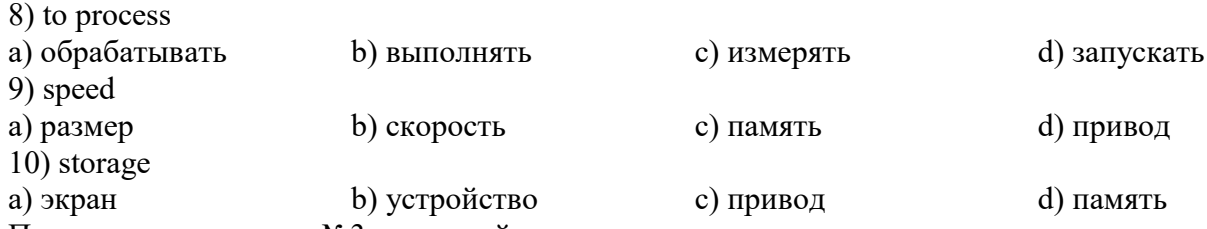

Практическое задание №3: прочитайте текст, ответьте на вопросы по тексту.

Match the headings (a-d) with the paragraphs (1-4):

**a** Memory **b** Speed **c** PCs and Notebooks **d** Hardware/ Software

1. The parts of a computer you can touch, such as the monitor or the Central Processing Unit (CPU) are hardware. All hardware except the CPU and the working memory are called peripherals. Computer programs are software. The operating system (OS) is software that controls the hardware. Most computers **run** the Microsoft Windows OS. MacOS and Linux are other operating systems.

2. The CPU controls how fast the computer **processes** data, or information. We measure its speed in megahertz (MHz) or gigahertz (GHz). The higher the speed of the CPU, the faster the computer will run. You can type letters and play computer games with a 500 MHz CPU. Watching movies on the Internet needs a faster CPU and a modem.

3. We measure the Random Access Memory (RAM) of the computer in megabytes (MB). RAM controls the **performance** of the computer when it is working and moves data to and from the CPU. Programs with a lot of **graphics** need a large RAM to run well. The hard disk **stores** data and software programs. We measure the size of the hard disk in gigabytes (GB).

4. Computer technology changes fast, but a desktop PC (Personal Computer) usually has a tower, a separate monitor, a keyboard and a mouse. The CPU, modem, CD-ROM and floppy disk drives are usually inside the tower. A notebook is a portable computer with all these **components** inside one small unit. Notebooks have a screen, not a monitor, and are usually more expensive than desktops with similar **specifications.**

- 1) What is called peripherals?
- 2) How do we measure its speed?
- 3) What does RAM control?
- 4) What does PC have?
- 5) What is a notebook?

Практическое задание №4: переведите выделенные слова и выражения на русский язык

### Вариант 2

Практическое задание №1: раскройте скобки, употребив глагол в требующемся времени:

- 1) Richard (to work) hard at the moment.
- 2) Carol and I are old friends. I (know) her since we studied in high school together.
- 3) This time next week I (to be) sunbathing on the beach.
- 4) I (walk) down the street when I saw him.
- 5) I (to finish) my work by 4 o'clock, so I went home.
- 6) A man built a house and (to invite) his friends to visit him.
- 7) This dictionary (to publish) a week ago.
- 8) If my friend comes to see me, I (to be) very glad.
- 9) If he came to my place, I (to be) very happy.
- 10) If he lived in St. Petersburg, he (go) to the Hermitage every week.

Практическое задание №2: Найдите соответствующее значение:

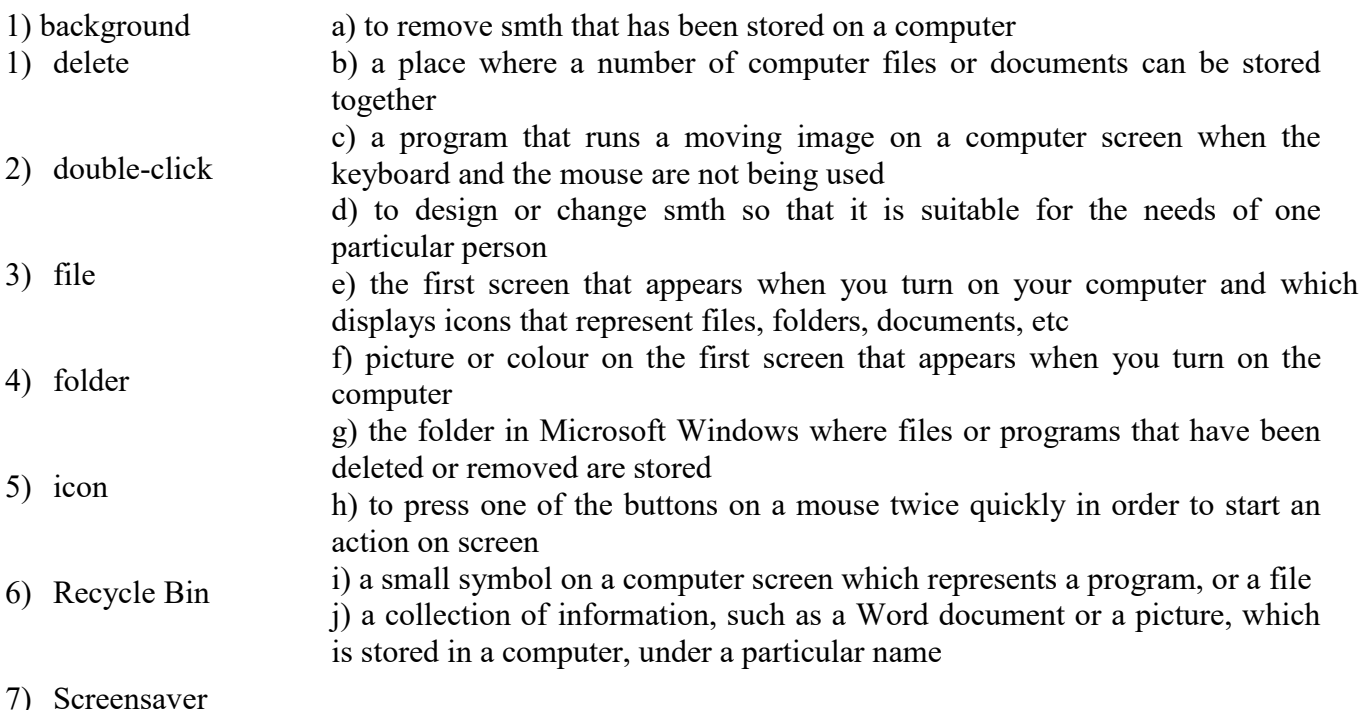

8) personalize

#### 9) desktop

Практическое задание №3: прочитайте текст, верны ли утверждения ниже.

**a** The control panel **b** The drives **c** The desktop **d** Using icons

 1. The **desktop** is the **screen** that appears after you boot up, or turn on, your computer. It shows a number of icons on a **background picture** or colour. When you buy a new computer and **boot up** for the first time, the desktop will only show a small number of icons. In the Windows **operating system**, these usually include My Computer and the Recycle Bin.

2. Double-clicking on an icon with the mouse opens a computer program, **a folder** or a file. Folders usually **contain other files**. You can move icons around the desktop, add new ones or remove them by deleting them. Deleted files go to the Recycle Bin. People usually put the programs they use most often on the desktop to find them quickly.

3. When you double-click on My Computer **another screen appears**. This screen shows the A: drive icon, for floppy disks; the C: drive icon, which usually contains all of the **main programs** and folders on your computer; the D: drive icon, which is usually the CD-ROM drive, and the Control Panel folder.

4. When you **double-click** on Control Panel, another screen appears that shows many other icons, such as the **Display icon** and the Date/Time icon. Double-clicking on Display opens a box that lets you personalize your desktop by changing the **screen saver** (the moving image that appears when no one is using the computer) or the background picture.

1 The desktop appears before you boot up.

- 2 Files are usually inside folders.
- 3 People usually put their favourite programs on the desktop.
- 4 Use the C: drive to open floppy disks.

5 You cannot change the background picture of the desktop.

Практическое задание №4: переведите выделенные слова и выражения на русский язык.

### **Задания для проведения контрольной работы №3**

#### **Вариант 1**

Практическое задание №1: раскройте скобки, употребив глагол в требующемся времени:

- 1) Be careful with paint. It (to contain) a certain amount of lead.
- 2) Do you remember me? Of course, I do. We (to meet) several times before.
- 3) I (to study) English for three years.
- 4) I cut my finger while I (to chop) some vegetables.
- 5) Tony (to be) 25 next month.
- 6) Tomorrow at this time I (to be) flying to Atlanta.
- 7) Bread (to make) from wheat.
- 8) If you don't buy coffee, we (to drink) tea.
- 9) If he is free tomorrow, he (to come) to our party.

10)If my friend worked in my office, we (to meet) every day.

Практическое задание №2: Найдите соответствующее значение:

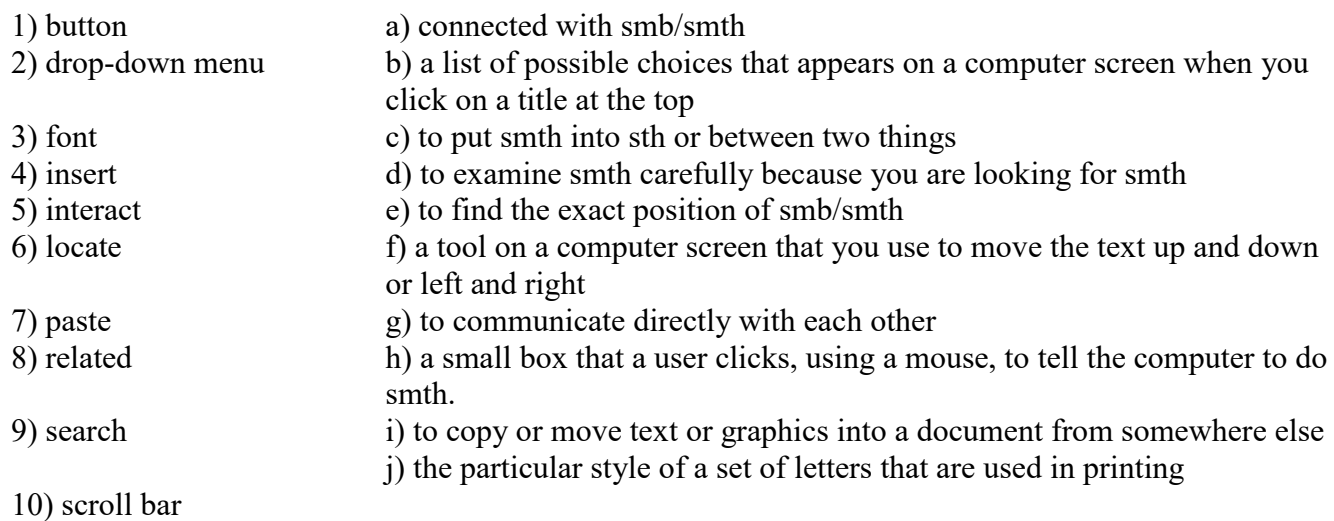

Практическое задание №3: прочитайте текст, ответьте на вопросы по тексту.

Most computers have **a Graphical User Interface**. The **interface** is the connection between the user and the computer. The most common type of GUI uses a WIMP system. WIMP stands for Window, Icon, Menu (or Mouse), Pointer (or Pull-down/Pop-up menu).

**A Window** is an area of the computer screen where you can see the contents of a folder, a file, or a program. Some systems allow several windows on the screen at the same time and windows can **overlap** each other. The window on the top is the one which is 'active', the one in use.

**Icons** are small pictures on the screen. They **represent programs, folders, or files**. For example, the Recycle Bin icon represents a program for deleting and restoring files. Most systems have a special area of the screen on which icons appear.

**Menus** give the user a list of choices. You operate the menu by pressing and releasing one or more buttons on the mouse.

**The pointer** is **the arrow** you use to **select icons** or to choose options from a menu. You move the pointer across the screen with the mouse. Then you click a button on the mouse to use the object selected by the pointer.

- 1) What do most computers have?
- 2) What is interface?
- 3) What is a Window?
- 4) What are icons?
- 5) What do menus give?

Практическое задание №4: переведите выделенные слова и выражения на русский язык. Практическое задание №5: вам необходимо провести самопрезентацию, следуйте следующим рекомендациям:

1) Introduce yourself.

Remember to say:

- 2) Where do you study?
- 3) How long have you been studying there?
- 4) What is your typical working day?
- 5) What is your future profession?
- 6) Where do people of your profession work?
- 7) Have you got any work experience?
- 8) What are your hobbies and interests?
- 9) What are your plans for future?
- 10) What are your good and bad points?

### **Вариант 2**

Практическое задание №1: раскройте скобки, употребив глагол в требующемся времени:

- 1) Where is Jason? He (to be) in the swimming pool.
- 2) She (to work) at this company for 30 years.
- 3) He was cooking while she (to sleep).
- 4) I (to speak) three foreign languages.
- 5) We (to do) this work tomorrow.
- 6) By the middle of the autumn we (to plant) all the trees.
- 7) The cows (to milk) every day.
- 8) If I lived near a wood, I (gather) a lot of mushroom.
- 9) If my friend comes to see me, I (to be) very glad.
- 10) If you don't work systematically, you (to fail) the exam.

Практическое задание №2: Найдите соответствующее значение:

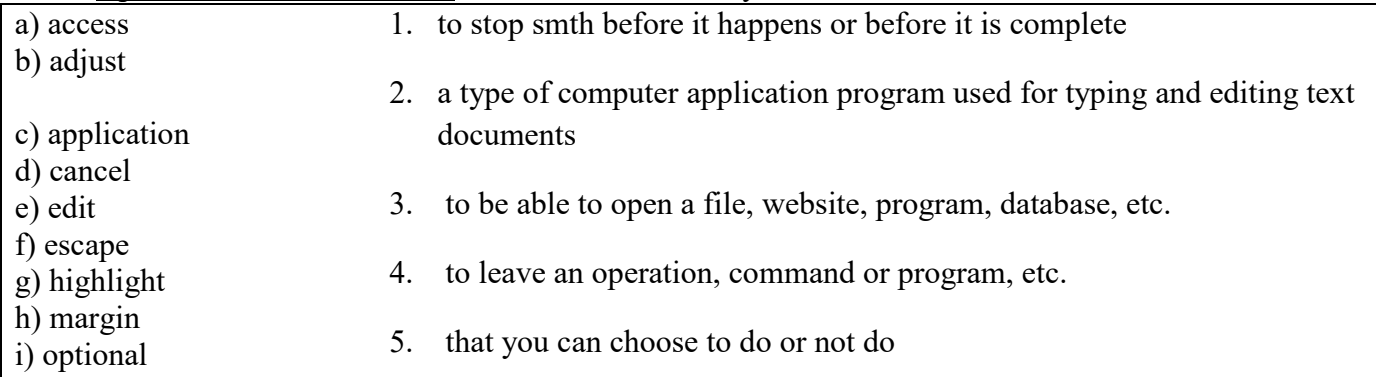

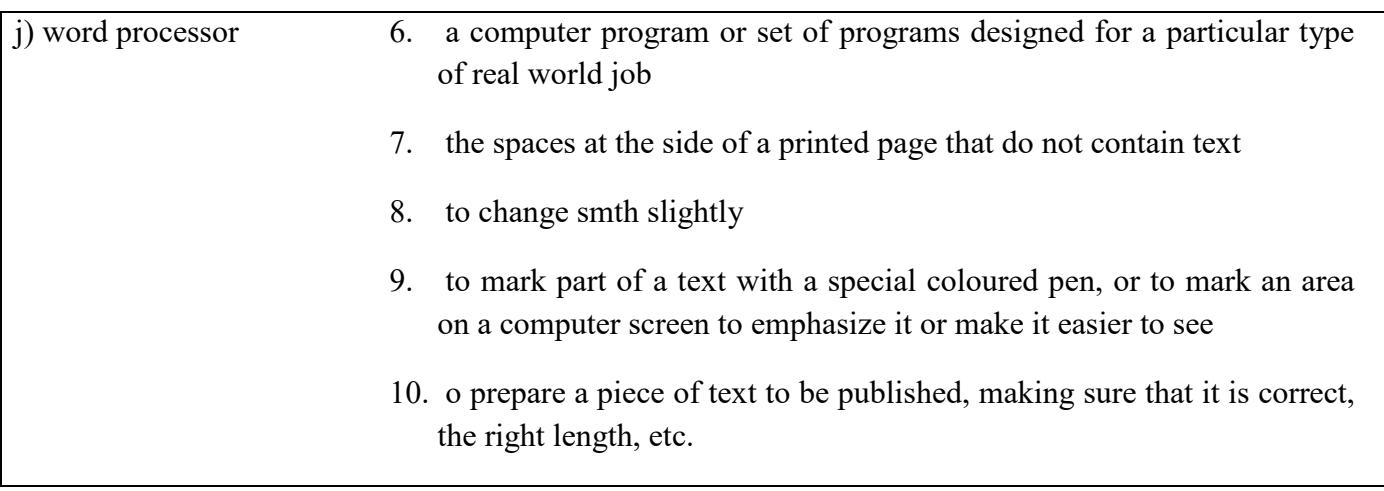

Практическое задание №3: прочитайте текст, ответьте на вопросы по тексту.

#### **What is QWERTY?**

The first **modern typewriter** was developed by Christopher Sholes and two of his friends, Carlos Glidden and Sam Soule. They worked on a newspaper in Milwaukee, Wisconsin, in the 1860s.

**Sholes** put each letter on the end of **a metal bar**. A key was pushed down and the end of the bar hit the paper. The typewriter keys were put in alphabetical order, but the alphabetical order caused a problem. Fast typing made some of the **letter bars** get caught on one another. The bars were too close together.

Sholes solved the problem. He found out the **most-used letters** in English. Then he put these letters **far apart** on the typewriter keyboard. The letter bars did not hit each other easily. The first six letters on the top of the keyboard are QWERTY!

### *c) Complete the sentences and word combinations using the text:*

- 1. The first typewriter
- 2. Sholes put \_\_\_\_\_\_ letter
- 3. were put in order
- 4. were too close
- 5. he put letters far apart
- 6. The first \_\_\_\_ letters on the top
- 7. the alphabetical order \_\_\_\_\_ a problem
- 8. the end of the bar <u>the paper</u>
- 9. He found out the **Latter** in English
- 10. A key was pushed

Практическое задание №4: переведите выделенные слова и выражения на русский язык.

Практическое задание №5: вам необходимо провести самопрезентацию, следуйте следующим рекомендациям:

1) Introduce yourself.

Remember to say:

- 2) Where do you study?
- 3) How long have you been studying there?
- 4) What is your typical working day?
- 5) What is your future profession?
- 6) Where do people of your profession work?
- 7) Have you got any work experience?
- 8) What are your hobbies and interests?
- 9) What are your plans for future?
- 10) What are your good and bad points?

#### **Задания для проведения контрольной работы №4**

#### **Вариант 1**

**1**. Вы два раза услышите четыре коротких монолога, обозначенных цифрами: 1,2,3,4. Установите соответствие между монологами и родом занятости говорящих.

- *A. Student*
- *B. Shepherd*
- *C. Rock-star*
- *D. Financial dealer*

**2.** Прочитайте текст и письменно ответьте на вопросы:

#### **What is a Computer?**

Computers are electronic machines which can accept data in a certain form, process the data and give the results of processing in a specified format as information.

Three basic steps are involved in the process: First, data is fed into the computer's memory. Then, when the program is run, the computer performs a set of instructions and processes the data. Finally, we can see the results (the output) on the screen or in printed form.

Information in the form of data and program is known as software, and the electronic and mechanical parts that make up a computer system are called hardware. A standard computer system consists of three main sections: the Central Processing Unit (CPU), the main memory and the peripherals.

Perhaps the most influential component is the Central Processing Unit. It is to execute program functions and to coordinate the activities of all the other units. In a way, it is the 'brain' of the computer. The main memory holds the instructions and data which are currently being processed by the CPU. The peripherals are the physical units attached to the computer. They include storage devices and input/ output devices.

Storage devices (floppy or hard disks) provide a permanent storage of both data and programs. Input devices enable data to go into the computer's memory. The most common input devices are the mouse and the keyboard. Output devices enable us to extract the finished product from the system. For example, the computer shows the output on the monitor or prints the results onto paper by means of a printer.

On the rear panel of the computer there are several ports into which we can plug a wide range of peripherals – modems, fax machines, optical drives and scanners.

These are the main physical units of a computer system, generally known as the configuration.

- 1) What is a computer?
- 2) How many steps are involved in the process?
- 3) What is the most influential component?
- 4) What does the main memory do?

5) What do storage device provide? **3**. Переведите выделенный абзац на русский язык. **4**.Из четырех вариантов (A), (B), (C), (D) выберите единственно правильный: 1. If love is………….kind of echo, the love poem is its mirror. a) the  $b$ ) - c) a d) an О 2………….good ideas never die. a) the b) - c) a d) an О 3…………Mediterranean is the most polluted sea in the world. a) the b) - c) a d) an О 4. What you gain……a good holiday, is health and a new perspective. a) at b) from c) on d)with О 5. Some rock bands are inspired……..the great rock legends of the past. a) with b) by c) - d) at О 6. You never know what will happen………five or ten years. a) through b) of c) at d) in О 7. ………love there would be no poetry. a) besides b) for c) with d) without О 8. The new Civil Space strategy in Britain will run……..2020. a) since b) until c) on d) at О 9. Black is associated…….evil and death in virtually all the countries. a) with b)to c) of d) under О 10. Who prefers e-mails…….phone calls? a) for b) from c) to d) of О 11. Scotland is one of the four constituent countries that………the United Kingdom. a) makes up b) make up c) will make up d) is making up О 12. The revolution in London's transport on the 17th February 2003. a) has begun b) had begun c) began d) begins О 13. You should salt meat as soon as you………it home even if you aren't going to cook it for a couple of days. a) will get b) get c) would get d) got О 14. How……..the police respond when you report anti-social behaviour? a) do b) does c) did d) had o 15. Nobody ever………..people who say they are happy to be single. a) believes b) doesn't believe c) believe d) don't believe o 16.Good computer content can make children …….intellectually a) to grow b) will grow c) grow d) to be growing О 17. The desire to write has nothing…………with business. a) do b) to do c) done d) to have done О 18. It is worth……….that the Irish were given a vote on enlargement. a) to remember b) to have remembered c) remembering d) being remembered О 19. The end of imperial Rome is………..great mystery. a) no b) not c) some d) any О 20. So many unpleasant things……….happen at airports. a) must b) can c) should d) may

#### **Вариант 2**

**1**. Вы два раза услышите четыре коротких монолога, обозначенных цифрами: 1,2,3,4. Установите соответствие между монологами и родом занятости говорящих.

*A. Student*

*B. Shepherd*

*C. Rock-star*

*D. Financial dealer*

**2**. Прочитайте текст и письменно ответьте на вопросы:

#### **GUIs**

The term user interface refers to the standard procedures the user follows to interact with a particular computer. A few years ago, the way in which users had access to a computer system was quite complex. They had to memorize and type a lot of commands just to see the content of a disk, to copy files or to respond to a single prompt. In fact, only experts used computers, so there was no need for a user-friendly interface. Now, however, computers are used by all kinds of people and as a result there is a growing emphasis on the user interface.

A good user interface is important because when you buy a program you want to use it easily. Moreover, a graphical user interface saves a lot of time: you don't need to memorize commands in order to execute an application; you only have to point and click so that its content appears on the screen.

Macintosh computers – with a user interface based on graphics and intuitive tools – were designed with a single clear aim: to facilitate interaction with the computer. Their interface is called WIMP: Window, Icon, Mouse and Pointer and software products for Macintosh have been designed to take full advantage of its features using this interface. In addition, the ROM chips of a Macintosh contain libraries that provide program developers with routines for generating windows, dialog boxes, icons and pop-up menus. This ensures the creation of applications with a high level of consistency.

Today, the most innovative GUIs are the Macintosh, Microsoft Windows and OS/2's graphical Presentation Manager. These three platforms include similar features: a desktop with icons, windows and folders, a printer selector, a file finder, a control panel and various desk accessories. Double-clicking a folder opens a window which contains programs, documents or further nested folders. At any time within a folder, you can launch the desired program or document by double-clicking the icon, or you can drag it to another location.

The three platforms differ in other areas such as device installation, network connectivity or compatibility with application program.

These interfaces have been so successful because they are extremely easy to use. It is well known that computers running under an attractive interface stimulate users to be more creative and produce high quality results, which has a major impact on the general public.

- 1) What does the abbreviation 'GUI' stand for?
- 2) What is the contribution of Macintosh computers to the development of graphic environment?
- 3) What does the acronym 'WIMP' mean?
- 4) What computing environments based on graphics are mentioned in the text?
- 5) How do you run a program on a computer with a graphical interface?
- 6) Can you give two reasons for the importance of user-friendly interfaces?
- **3**. Переведите выделенный абзац на русский язык.

**4**.Из четырех вариантов (A), (B), (C), (D) выберите единственно правильный: 1. All children and young people……….. have the chance to experience top quality culture. a) may b) must c) should d) need 2. What could be ……..fun than a family ski holiday? a) most b) better c) much d) more 3. Scientists………. a 'voice' area in the brain of monkeys. a) found b) are found c) have found d) have been found 4. If you …….to an interview, it is because the firm is interested to find out more about you. a) will be asked b) have been asked c) would be asked d) have asked 5. February is supposed………..a cold month of the year. a) being b) will be c) to be d) to have been 6. 'God Save the Queen' is the British anthem, and it should ……….at British sporting events. a) be sung b) being sung c) to sing d) to be sung 7. 56% of respondents thought that lessons in 'being British'…….young people a stronger sense of national identity. a) will give b) give c) would give d) would be given 8. Mr. Fayed claimed that Diana………..at the hands of the Royal Family for 25 years. a) suffered b) was suffering c) has been suffering d) had been suffering 9. Since the start of the new millennium, British households…………more than they earn. a) spend b) are spending c) have been spending d) had been spending 10. You were…….born British or you weren't. a) neither b) either c) nor d) or 11. Inner London has been declared the most affluent region of………EU. a) - b) a c) the d) an 1 2. The fashion industry is……..very good at selling the bright lights and glamour. a) the b)  $-$  c) a d) an 13. All credit card users have to pay back ………card balance each month. a) the b) - c) a d) an 14. A close friend could make you see a personal problem……. new angle. a) at b) for c) in d) from 1 5. Australian English was formed……….dialect mixture. a) with b) by c) from d) since 16. Most parents do not believe that 11 to 13-year-olds are old enough to look…….themselves. a) for b) at c) after d) up 17. Many people have claimed that money……….the root of all evil. a) are b) is c) have d) has 1 8…………..legal emigrant should be on a 10year probation. a) no b) not c) some d) any 19. There is…….in the world that you feel more powerless than at the border of another country. a) anywhere b) nowhere c) somewhere d) everywhere 20. Some state schools are clearly better than……... a) others b) the other c) another d) other

#### **Задания для проведения контрольной работы №5**

**Вариант 1**

**1.** Представьте ситуацию: вы получили письмо от своего англо-говорящего друга Бена. Он пишет вам:

*… Today is Sunday, but I feel bored and unhappy. It's already been raining hard for two days and there's nothing to do at home…*

*…What is your favourite season and why? What do you do when the weather is rainy? How do you usually spend your weekends? …*

 Напишите Бену ответ, ответив на три его вопроса, вспомните правила написания личных писем.

**2**. Прочитайте текст и выполните задание:

### *How would you call it?*

In 1952, a major computing company took a decision to get out of the business of making mainframe computers. They believed that there was only a market for four mainframes in the whole world. That company was IBM. The following year they reversed their decision.

In 1980, IBM decided that there was a market for 250,000 PCs, so they set up a special team to develop the first IBM PC. It went on sale in 1981 and set a world-wide standard for IBP-compatibility which, over the next ten years, was only seriously challenged by one other company, Apple Computers. Since then, over seventy million PCs made by IBM and other manufacturers have been sold. Over this period, PCs have become commodity items. Since IBM made the design non-proprietary, anyone can make them.

 The history of the multi-billion dollar PC industry has been one of mistakes. Xerox Corporation funded the initial research on personal computers in their Palo Alto laboratory in California. However, the company failed to capitalize on this work, and the ideas that they put together went into the operating system developed for Apple's computers. This was a graphical interface: using a mouse, the user clicks on icons which represent the function to be performed.

The first IBM PC was developed using existing available electrical components. With IBM's badge on the box it became the standard machine for large corporations to purchase. When IBM were looking for an operating system, they went initially to Digital Research, who were market leaders in command-based operating systems (these are operating systems in which the users type in commands to perform a function). When the collaboration between IBM and Digital Research failed, IBM turned to Bill Gates, then 25 years old, to write their Operating system. Bill Gates founded Microsoft on the basis of the development of MS/DOS, the initial operating system for the IBM PC. Digital Research have continued to develop their operating system, DR/DOS, and it is considered by many people to be a better product than Microsoft's. However, without an endorsement from IBM, it has become a minor player in the market.

The original IBM PC had a minimum of 16K of memory, but this could be upgraded to 512K if necessary, and ran with a processor speed of 4.77MHz. Ten years later, in 1991, IBM were making PCs with 16Mb of memory, expandable to 64Mb, running with a processor speed of 33MHz. The cost of buying the hardware has come down considerably as the machines have become commodity items. Large companies are considering running major applications on PCs, something which, ten years ago, no one would have believed possible of a PC. In contrast, many computers in people's homes are just used to play computer games.

The widespread availability of computers has in all probability changed the world for ever. The microchip technology which made the PC possible has put chips not only into computers, but also into washing-machines and cars. Some books may never be published in paper form, but may only be made available as part of public databases. Networks of computers are already being used to make information available on a world-wide scale.

1. How many mainframes did IBM think it was possible to sell in 1952?

2. How many PCs have now been sold?

3. Who paid for the initial research into PCs?

4. Which company later used the results of this research to develop their operating system?

5. What are command-based operating systems?

6. DR/DOS is an acronym. What does it stand for?

7. Since the invention of the IBM PC, many of its features have been improved.

Which of the following features does the text not mention in this respect:

- a memory
- b speed

c size

d cost

8. Give three examples from the text of how the availability of computers has 'in all probability changed the world for ever'.

**3**. Переведите выделенный абзац на русский язык.

**4**.Из четырех вариантов (A), (B), (C), (D) выберите единственно правильный:

1. The data…………that the unemployment rate is up nowadays.

a) shows b) showed c) show d) shown

2. The Internet has potentials ………

a) so b) as c) not so d) not as

3. There is nothing to extract from the poor unless you……..

a) will make b) don't make c) won't make d) make

4. What……..a glamour model have in common with a man who works in a coleslaw factory?

a) does b) - c) has d) is

5.Let's consider some of the particular topics,………..?

a) don't we b) aren't we c) do we d) shall we 6. ………lawyers exist in 10 years? a) do b) will c) would d) won't 7.Westminster Register Office is one of……….weddings. a) most popular b) more popular c) the most popular d) the more popular 8.There are plans …………a lottery system for school places. a) extending b)to have extended c) to be extending d) to extend 9. ……..to play a wide range of characters, Johnny Depp remains a familiar figure on our screen. a) able b)having able c) being able d) were able 10. Let the people who want to watch BBC …….for it. a) to pay b) pay c) to be paid d) to have paid 11. Many people are worried now that………..generation is losing sight of traditional British values. a) the younger b) the youngest c) younger d) the most young 12. 'Ratatouille' is drawn by hand on paper, exactly as it……….since the early days of Mickey Mouse. a) was done b) is done c) has been done d) had been done 13. Most people who went to see 'Ratatouille',………..the cinema with a warm feeling. a) will have left b) would have left c) are leaving d) leave 14. A huge section of London's famous Camden Market ……….by fire recently. a) destroyed b) was destroyed c) had been destroyed d) has been destroyed 15. When Napoleon visited the Great Pyramids in Egypt, he asked ……..in the Kings' Chamber. a) being left alone b) to leave alone c) to be left alone d) to have been left alone 16. Madonna said that she…………30 years in the entertainment business thinking only of herself and wanting to be the best. a) has spent b) had spent c) had been spending d) has been spending 17. Frequent travelers with a biometric passport who had never stayed longer than allowed in the EU…………to apply for registration as safe travelers. a) will allow b) will be allowed c) would allow d) would be allowed 18. No one seems…………..about the fate of the next generation of lawyers. a) worry b) to worry c) to be worrying d) to have worried 19. The debate over the character of the festival…………..for a long time. a) is going b) has been going c) was going d) had been going 20. I n spite of fewer cars………….on the roads, congestion rose markedly between 2014 and 2015. a) are b) be c) being d) are being

### **Вариант 2**

**1.** Представьте ситуацию: вы получили письмо от своего англо-говорящего друга Бена. Он пишет вам:

*…I think the summer holidays are a good time for trying new things. Recently, I went windsurfing for the first time. It was not easy but I enjoyed it…*

*….Do you prefer the summer or winter holidays, and why? Where do you usually spend your summer holidays? What sport would you like to try one day?...*

 Напишите Бену ответ, ответив на три его вопроса, вспомните правила написания личных писем.

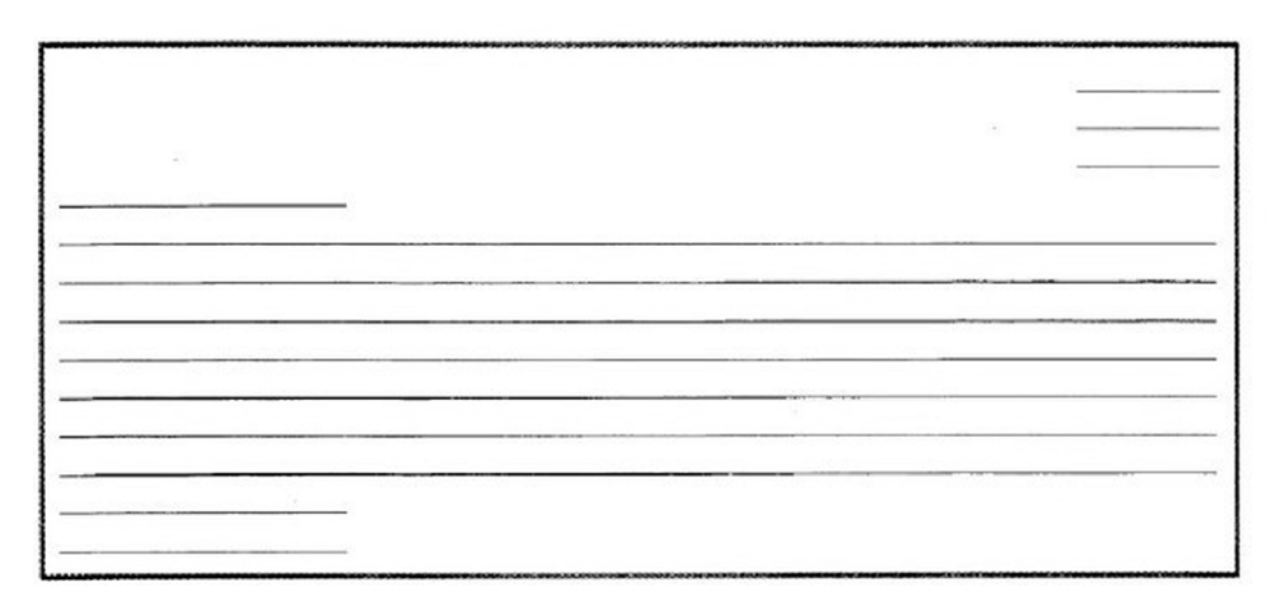

**2**. Прочитайте текст и письменно ответьте на вопросы:

## **THE INTERNET**

Modern technology has a tremendous effect on the lives of people and their entertainment habits. The Internet became an important data-gathering and communication source. The Net encircle the globe.

The term **Internet** refers to the global network of public computers running Internet Protocol. In other words, the Internet is a worldwide system of computer networks that allows users to send and receive information from other computers. Today, the Internet is one of the most powerful tools throughout the world and using this tool brings both good and bad things.

Young people spend a lot of time on their computers because it's exciting and they have found in the Net new ways of meeting a basic human need: the desire to communicate with other people.

E-mail sends electronic messages from one person to another – like letters, but capable of crossing the Atlantic in 15 minutes. File transfers move data from one computer to another. The Internet becomes post office, printing press and meeting place – all in one.

Some people are making a fortune in cyberspace. Most companies have their own websites; others exist only on the Internet. They are sometimes called "dot com" companies. Some of the most successful Net entrepreneurs are teenagers who are still at school. They are called internet nerds.

To become a successful entrepreneur all you need is: to start a webpage of your own, have a good idea for a business, think of catchy name and find someone to lend you money. And remember! English is the most used business language.

## **Say if the following statements are true or false.**

- 1. The Internet doesn't interfere at all with people's lives.
- 2. Most teenagers only have a few hours of computer time.
- 3. Internet nerds are teenagers who spend most of their time in front of the computer.
- 4. The English language is not necessary to be successful on the Net.

# **Complete the following sentences with ideas from the text.**

1. Nowadays the Internet has become tremendously …

2. Time spent on computers …

## **Answer the questions**

- 1. How does modern technology affect people's lives?
- 2. Why does the Net encircle the Globe?
- 3. How can people make a fortune in cyberspace?

**3**. Переведите выделенный абзац на русский язык.

- **4**.Из четырех вариантов (A), (B), (C), (D) выберите единственно правильный:
- 1. Twenty-two cents………kilo is now the market rate for unroasted coffee beans.

a) the b) a c) - d) an

2. Once Freddie Mercury said that he was not married to…..music, he was married to love.

a) the b) a c) an d) -

- 3. The advantage of girls' voices is that they don't break in……..way as boys'.
- a) same b) a same c) the same d) similar
- 4…………people take the view that law is a normative system.

a) no b) any c) not any d) some

5. It was like any other hotel in some ways: ……a reception desk, a white piano and a restaurant.

a) there was b) there were c) there is d) there are

6. People are……….winners nor losers.

a) either b) neither c) both d) -

7. Traffic congestion in central London is………bad as it was a decade ago.

- a) not as b) no as c) not so d) no
- 8. A woman says she endured a 'living nightmare' when her newborn boy was given to……..woman in the hospital.
- a) other b) another c) the other d) different
- 9. Wales saw the biggest jump in the number of people declaring…….. bankrupt in 2008.
- a) them b) their c) oneself d) themselves
- 10. Young people do not want to listen to their……….music even if it is quite listenable.
- a) parent b) parent's c) parents' d) parents
- 11. In many ways poverty is now so much worse………..its surrounding circumstances.

a) for b) because c) thanks to d) because of

12. The shock 12 per cent rise in the cost…….a typical shopping basket in the UK hurts everybody.

a) of b) for c) on d) to

13…………various political parties are never likely to agree on the details, it's possible they might agree on an approach.

a) in spite of b) contrary to c) besides d) although

14. The political situation in the UK is potentially………serious than it was in the past.

a) much b) much more c) more much d) more less

15. People in their 50s and 60s have more important things to do than worry about……. .

- a) be cool b) to be cool c) will be cool d) being cool
- 16. Audiences expect their idols………..young forever.
- a) remain b) to remain c) remaining d) will remain
- 17. Alexa…………a model, but not any more.
- a) used to being b) used be c) used to be d) used being 18. In India, wine…………..now as never before.
- a) is drunk b) is being drunk c) has been drunk d) was drunk

19. Bournemouth beach…………….best in Britain for water quality. a) has been voted b) had been voted c) voted d) was voted 20. Looking glamorous the actress spoke of her fears the photographers ……….her home. a) follow b) will follow c) would follow d) are following

### **6. Контрольно-оценочные материалы для итоговой аттестации по учебной дисциплине**

#### Варитант 1

1. Письменно переведите выделенный фрагмент текста:

 In 1952, a major computing company took a decision to get out of the business of making mainframe computers. They believed that there was only a market for four mainframes in the whole world. That company was IBM. The following year they reversed their decision.

 In 1980, IBM decided that there was a market for 250,000 PCs, so they set up a special team to develop the first IBM PC. It went on sale in 1981 and set a world-wide standard for IBP-compatibility which, over the next ten years, was only seriously challenged by one other company, Apple Computers. Since then, over seventy million PCs made by IBM and other manufacturers have been sold. Over this period, PCs have become commodity items. Since IBM made the design non-proprietary, anyone can make them.

 The history of the multi-billion dollar PC industry has been one of mistakes. Xerox Corporation funded the initial research on personal computers in their Palo Alto laboratory in California. However, the company failed to capitalize on this work, and the ideas that they put together went into the operating system developed for Apple's computers. This was a graphical interface: using a mouse, the user clicks on icons which represent the function to be performed.

 The first IBM PC was developed using existing available electrical components. With IBM's badge on the box it became the standard machine for large corporations to purchase. When IBM were looking for an operating system, they went initially to Digital Research, who were market leaders in command-based operating systems (these are operating systems in which the users type in commands to perform a function). When the collaboration between IBM and Digital Research failed, IBM turned to Bill Gates, then 25 years old, to write their Operating system. Bill Gates founded Microsoft on the basis of the development of MS/DOS, the initial operating system for the IBM PC. Digital Research have continued to develop their operating system, DR/DOS, and it is considered by many people to be a better product than Microsoft's. However, without an endorsement from IBM, it has become a minor player in the market.

 The original IBM PC had a minimum of 16K of memory, but this could be upgraded to 512K if necessary, and ran with a processor speed of 4.77MHz. Ten years later, in 1991, IBM were making PCs with 16Mb of memory, expandable to 64Mb, running with a processor speed of 33MHz. The cost of buying the hardware has come down considerably as the machines have become commodity items. Large companies are considering running major applications on PCs, something which, ten years ago, no one

would have believed possible of a PC. In contrast, many computers in people's homes are just used to play computer games.

 The widespread availability of computers has in all probability changed the world for ever. The microchip technology which made the PC possible has put chips not only into computers, but also into washing-machines and cars. Some books may never be published in paper form, but may only be made available as part of public databases. Networks of computers are already being used to make information available on a worldwide scale.

- 2. Письменно ответьте на вопросы:
- 1. How many mainframes did IBM think it was possible to sell in 1952?
- 2. How many PCs have now been sold?
- 3. Who paid for the initial research into PCs?
- 4. Which company later used the results of this research to develop their operating system?
- 5. What are command-based operating systems?

3. Выполните лексико-грамматический тест.

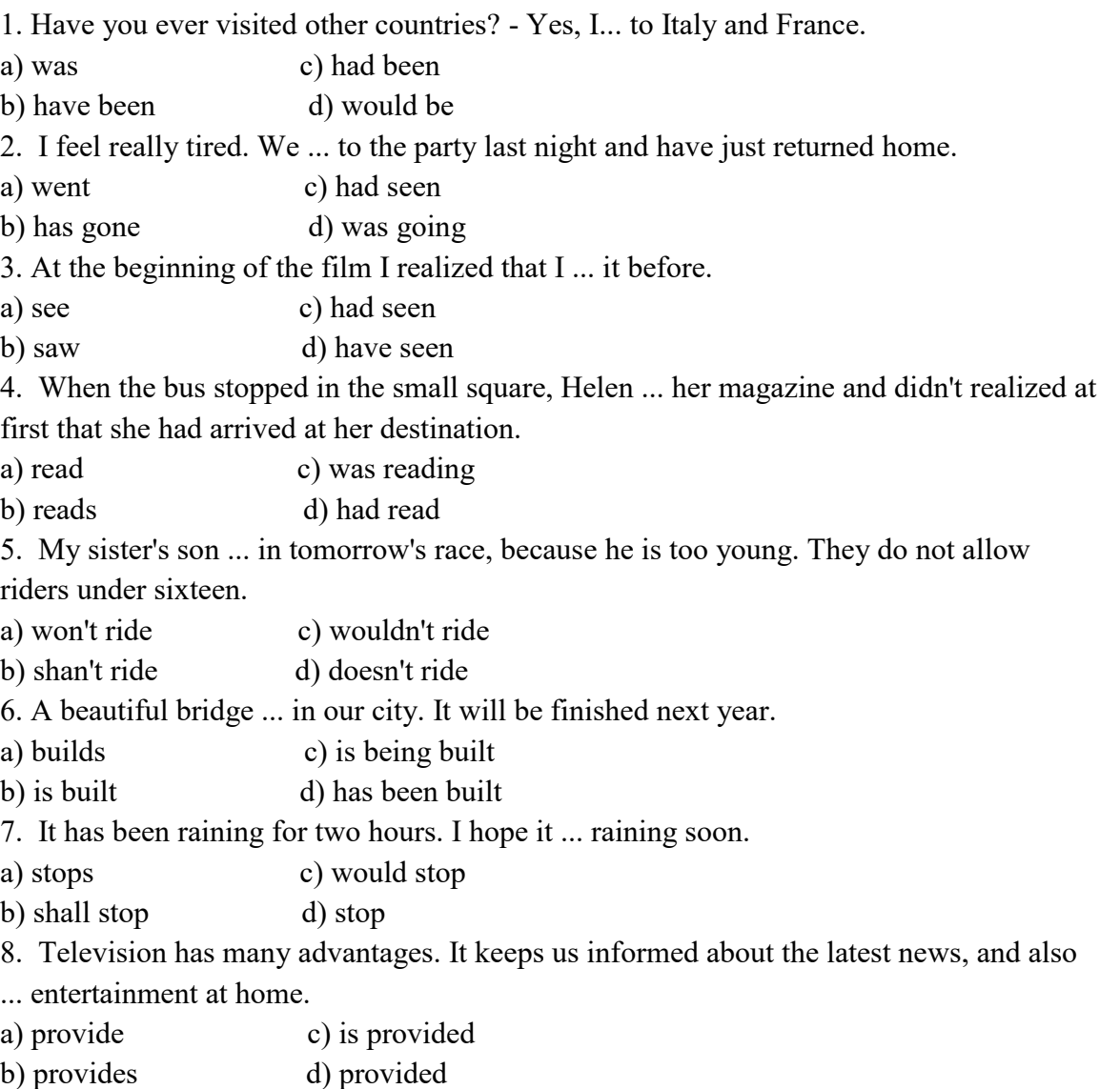

9. On the other hand television ... for the violent behaviour of some young people, and for encouraging children to sit indoors, instead of doing sports. a) blames c) is blamed b) blamed d) would blame 10. Some millionaires have lots of money and ... what to do with it. a) don't know c) won't know b) didn't d) knows 11. How ... at college? You didn't say much about it in your last letter. a) do you get on c) will you get on b) are you get on d) are you getting on 12. When you ... in this city again? - In a month. a) arrive c) have you arrived b) arrived <br>d) will you arrive 13. Every time that I miss the bus, it means that I ... walk to work. a) has to c) had to b) have to d) could 14. Every time when I missed the bus, I ... to return home late. a) must c) can b) had d) may 15. That was great! It was ... meal you have ever cooked. a) good c) best b) better d) the best 16. This exhibition is ... interesting than the previous one. a) little c) least b) less d) the least 17. We saw ... good film last night. The film was about the love of a girl to her cat and dog. a) a c) b)the d) an 18. Everybody agrees that ... happiness is very important in the life of people.  $a)$  - c) a b) the d) many 19. In the past people lived in ... harmony with the environment. a) a c) the b) an d) -20. When they arrived ... the station, they rushed to the platform not to miss the train. a)to c)in b) at d) for

4. Заполните резюме:

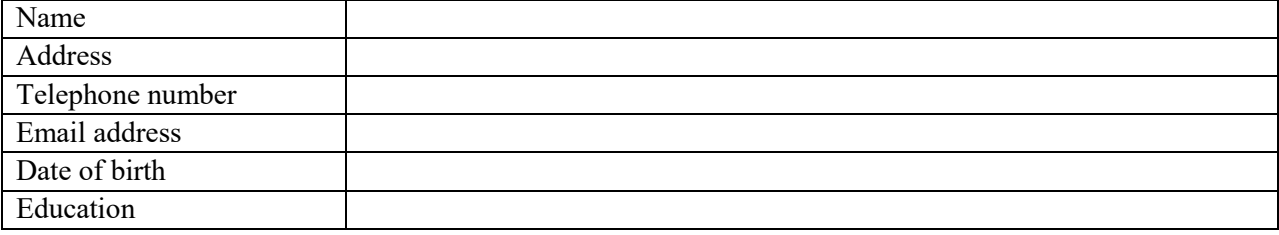

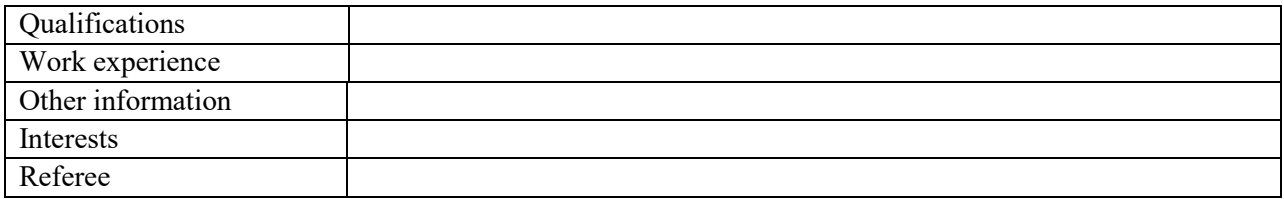

#### 5. Напишите деловое письмо:

#### Структура делового письма

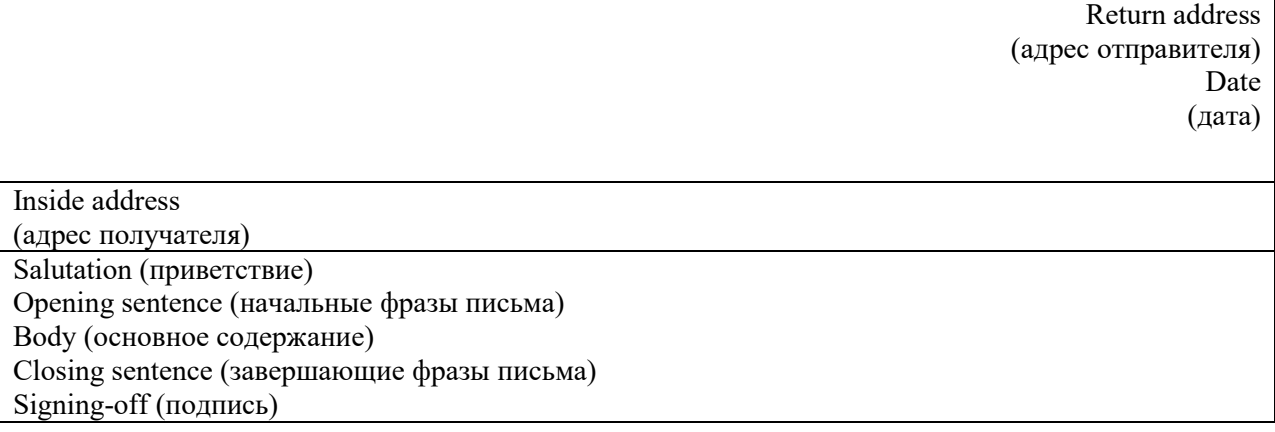

## Варитант 2

1.Письменно переведите выделенный фрагмент текста:

 The term user interface refers to the standard procedures the user follows to interact with a particular computer. A few years ago, the way in which users had access to a computer system was quite complex. They had to memorize and type a lot of commands just to see the content of a disk, to copy files or to respond to a single prompt. In fact, only experts used computers, so there was no need for a user-friendly interface. Now, however, computers are used by all kinds of people and as a result there is a growing emphasis on the user interface.

 A good user interface is important because when you buy a program you want to use it easily. Moreover, a graphical user interface saves a lot of time: you don't need to memorize commands in order to execute an application; you only have to point and click so that its content appears on the screen.

 Macintosh computers – with a user interface based on graphics and intuitive tools – were designed with a single clear aim: to facilitate interaction with the computer. Their interface is called WIMP: Window, Icon, Mouse and Pointer and software products for Macintosh have been designed to take full advantage of its features using this interface. In addition, the ROM chips of a Macintosh contain libraries that provide program developers with routines for generating windows, dialog boxes, icons and pop-up menus. This ensures the creation of applications with a high level of consistency.

 Today, the most innovative GUIs are the Macintosh, Microsoft Windows and OS/2's graphical Presentation Manager. These three platforms include similar features: a desktop with icons, windows and folders, a printer selector, a file finder, a control panel and various desk accessories. Double-clicking a folder opens a window which contains programs, documents or further nested folders. At any time within a folder, you can launch the desired program or document by double-clicking the icon, or you can drag it to another location.

 The three platforms differ in other areas such as device installation, network connectivity or compatibility with application program.

 These interfaces have been so successful because they are extremely easy to use. It is well known that computers running under an attractive interface stimulate users to be more creative and produce high quality results, which has a major impact on the general public.

2.Письменно ответьте на вопросы:

1)What does the abbreviation 'GUI' stand for? 2)What is the contribution of Macintosh computers to the development of graphic environment? 3)What does the acronym 'WIMP' mean? 4)What computing environments based on graphics are mentioned in the text? 5)How do you run a program on a computer with a graphical interface? 3. Выполните лексико-грамматический тест: 1. When you ... older, you'll change your mind about this. a) will grow c) have grown b) grow d) grew 2. By the time the police get there, the burglars ... . a) vanish c) will have vanished b) will vanish d) vanished 3. As soon as the taxi arrives, I ... you know. a) let c) had let b) have let d) will let 4. My friend has been writing to me for years already, but he never ... a photo. a) sends c) will send b) has sent d) sent 5. Why are you busy packing? - My train ... in two hours, so we'll leave the house in an hour. a) is leaving c) leaves b) will be leaving d) left 6. When was this building finished? - They say it ... by the end of last year. a) had been finished c) will be finished b) was finished d) finishes 7. I thought that I ... my key and was very glad when I found it. a) lose c) had lost b) lost d) was losing 8. What's the matter? You look upset. Last week I lost my scarf and now I just ... my gloves. a) lost c) had lost b) have lost d) lose 9.1 ... for this bank for five years already but I have decided to change my job. a) am working c) have been working b) has worked d) worked 10. Martin said that he ... the tickets the next day. a) bought c) will buy b) had bought d) would buy 11. The house opposite our college .,., that's why we are using the back entrance at present. a) pulls down c) is being pulled down b) is pulled down d) pulled down 12. You ... an umbrella when you left the house, didn't you? a) have c) had had

b) was having d) had 13. By the time we got to the cinema the film ... . a) will begin c) had begun b) would begin d) began 14. Is there anything I ... do to help you? a) can c) am to b) may d) as to 15. The last film I saw was ... frightening than this one. a) little c) least b) less d) the least 16. Someone is calling you. Will you answer ... phone? a) a c) b) the d) these 17. To tell the truth I don't like ... pair of trousers that I bought last month. a) those c) that b) this d) a 18. Whose house is it? - It's ... . a) my c) her b) mine d) our 19. Today is ... cold than yesterday. So, I'm wearing my shorts. a) little c) least b) less d) the least 20. "Come home ... Christmas Day, we'll be waiting for you", my mother always says to me. a)in c) b) on d) at

### 4. Заполните резюме:

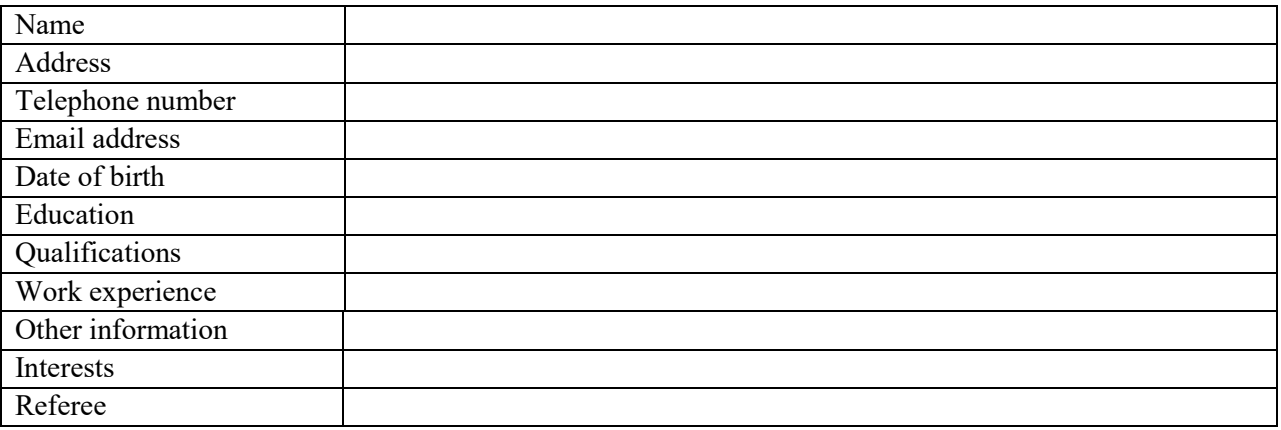

### 5. Напишите деловое письмо:

#### Структура делового письма

Return address (адрес отправителя) Date (дата)

Inside address (адрес получателя) Salutation (приветствие) Opening sentence (начальные фразы письма) Body (основное содержание) Closing sentence (завершающие фразы письма) Signing-off (подпись)

### Варитант 3

1.Письменно переведите выделенный фрагмент текста:

 Computers are electronic machines which can accept data in a certain form, process the data and give the results of processing in a specified format as information.

 Three basic steps are involved in the process: First, data is fed into the computer's memory. Then, when the program is run, the computer performs a set of instructions and processes the data. Finally, we can see the results (the output) on the screen or in printed form.

 Information in the form of data and program is known as software, and the electronic and mechanical parts that make up a computer system are called hardware. A standard computer system consists of three main sections: the Central Processing Unit (CPU), the main memory and the peripherals.

 Perhaps the most influential component is the Central Processing Unit. It is to execute program functions and to coordinate the activities of all the other units. In a way, it is the 'brain' of the computer. The main memory holds the instructions and data which are currently being processed by the CPU. The peripherals are the physical units attached to the computer. They include storage devices and input/ output devices.

 Storage devices (floppy or hard disks) provide a permanent storage of both data and programs. Input devices enable data to go into the computer's memory. The most common input devices are the mouse and the keyboard. Output devices enable us to extract the finished product from the system. For example, the computer shows the output on the monitor or prints the results onto paper by means of a printer.

 On the rear panel of the computer there are several ports into which we can plug a wide range of peripherals – modems, fax machines, optical drives and scanners.

 These are the main physical units of a computer system, generally known as the configuration.

2.Письменно ответьте на вопросы:

- 1. What do we mean when we say "a computer"?
- 2. What parts make up a computer system?
- 3. What are the main units of measurement in computer science?
- 4. What is hardware?
- 5. What is software?

3. Выполните лексико-грамматический тест:

1. Excuse me, do you speak English? I ... for a hotel.

a) look c) was looking

b) am looking d) have been looking 2. Last summer we wanted a relaxing holiday, so we ... to stay on a small island. a) choose c) had chosen b) have chosen d) chose 3. Mathematics ... hard. I don't understand it. a) are c) was b) is d) were 4. While we ... for the train, it started to rain. a) waited c) was waiting b) are waiting d) were waiting 5. The police officer said that every house in that street ... already by the police. a) search c) had been searched b) were searched d) searched 6. There is going to be a big art exhibition. It... a lot of visitors. a) attracts c) has attracted b) will attract d) attracted 7. The result of his investigation ... in the newspaper soon. a) publish c) will be published b) be published d) is published 8. When they arrived home, their children ... outside the door waiting for them. a) sit c) was sitting b) are sitting d) were sitting 9. We ... a new computer not long ago. Now the job will be done much more quickly. a) had bought c) bought b) was bought d) have bought 10. He was sorry that he ... to me for so long. a) didn't write c) hadn't been writing b) haven't been writing d) hasn't been writing 11. The ring you found ... be returned to an old lady who had lost it. a) can c) have to b) must d) are to 12. Everybody in our team played ... except the captain. a) bad c) worst b) badly d) the worst 13. You know much, but you know ... than your teacher. a) little c) least b) less d) much 14. Small shops are not as ... as supermarkets. a) more convenient c) most convenient b) convenient d) the most convenient 15. Sarah is a very good pianist. She plays ... piano very well. a) a c) the b)an d)- 16. We had five phone calls, but there were ... for you. a) no c) either b) none d) neither 17. I didn't have much time, but I ... visit a lot of places of interest in London. a) can c) must b) was able to d) had to 18. That's an easy question! ... knows the answer! a) All c) Each b) Everybody d) Every

19. The comic told silly jokes, but nobody laughed ... him. a) on c) at b) under d)about 20. We feel sorry ... Sam because he hasn't got any friends. a) for c) with b)about d) by

## 4. Заполните резюме:

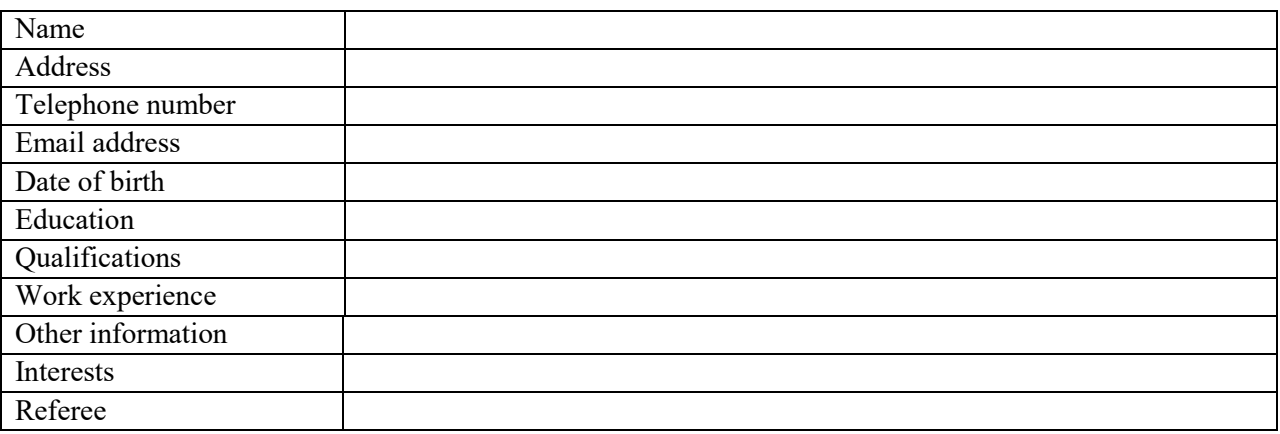

## 5. Напишите деловое письмо:

## Структура делового письма

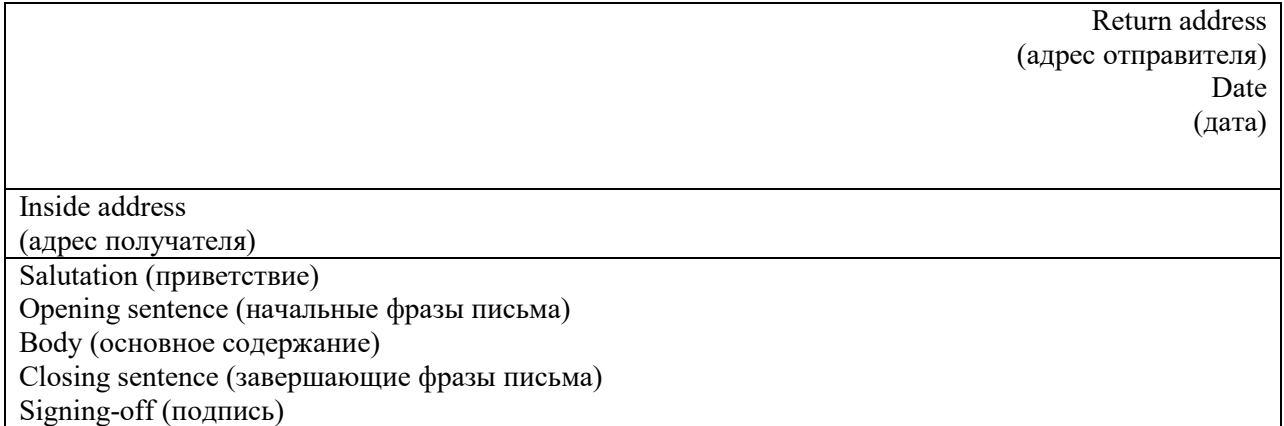

## **Темы групповых и индивидуальных творческих заданий**

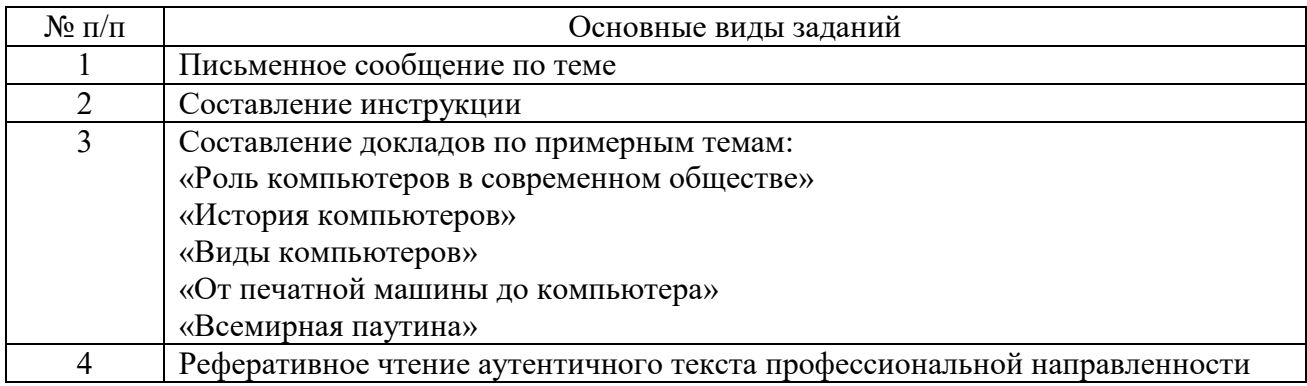

### **7. Контроль и оценка освоения учебной дисциплины по темам (разделам)**

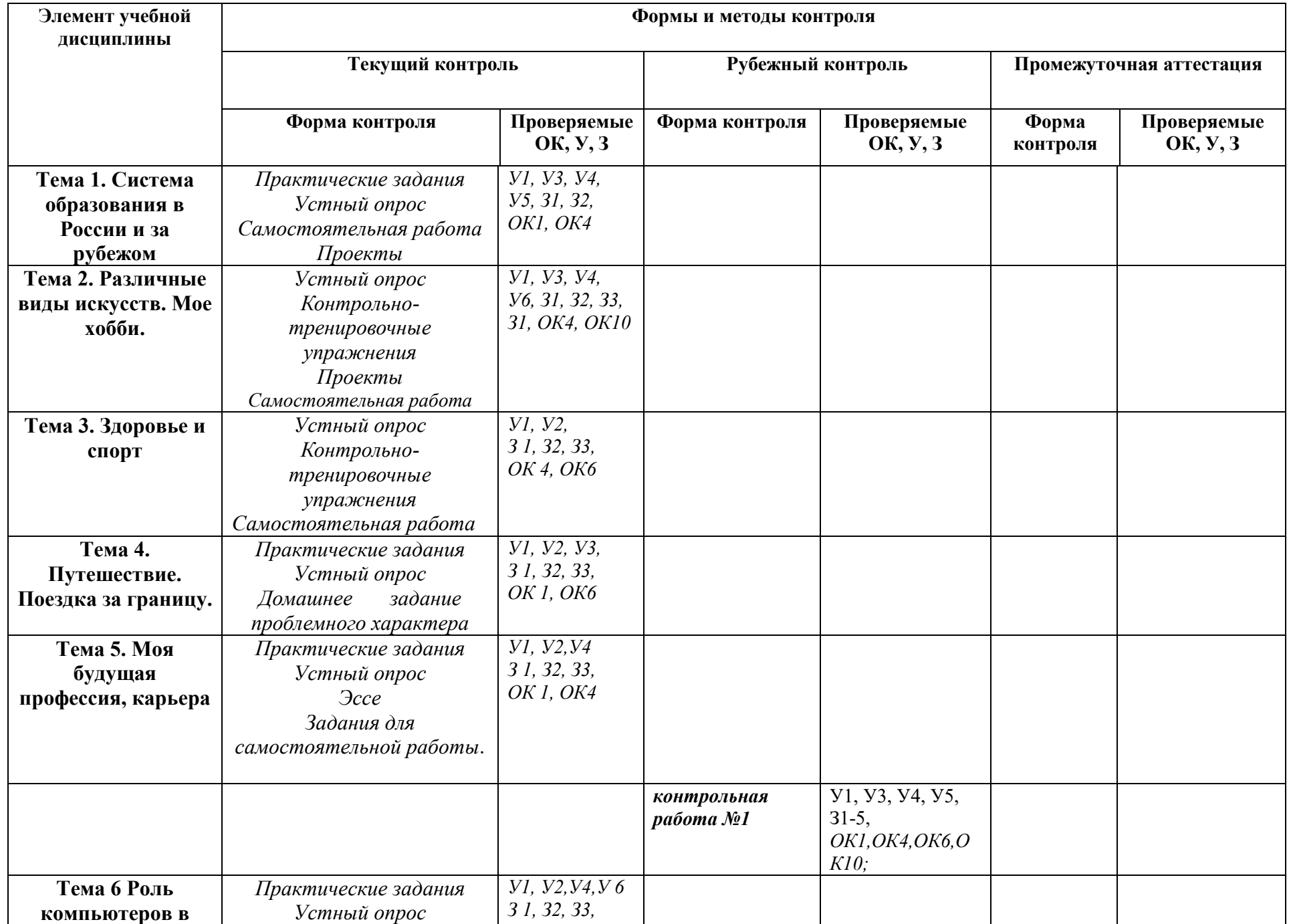

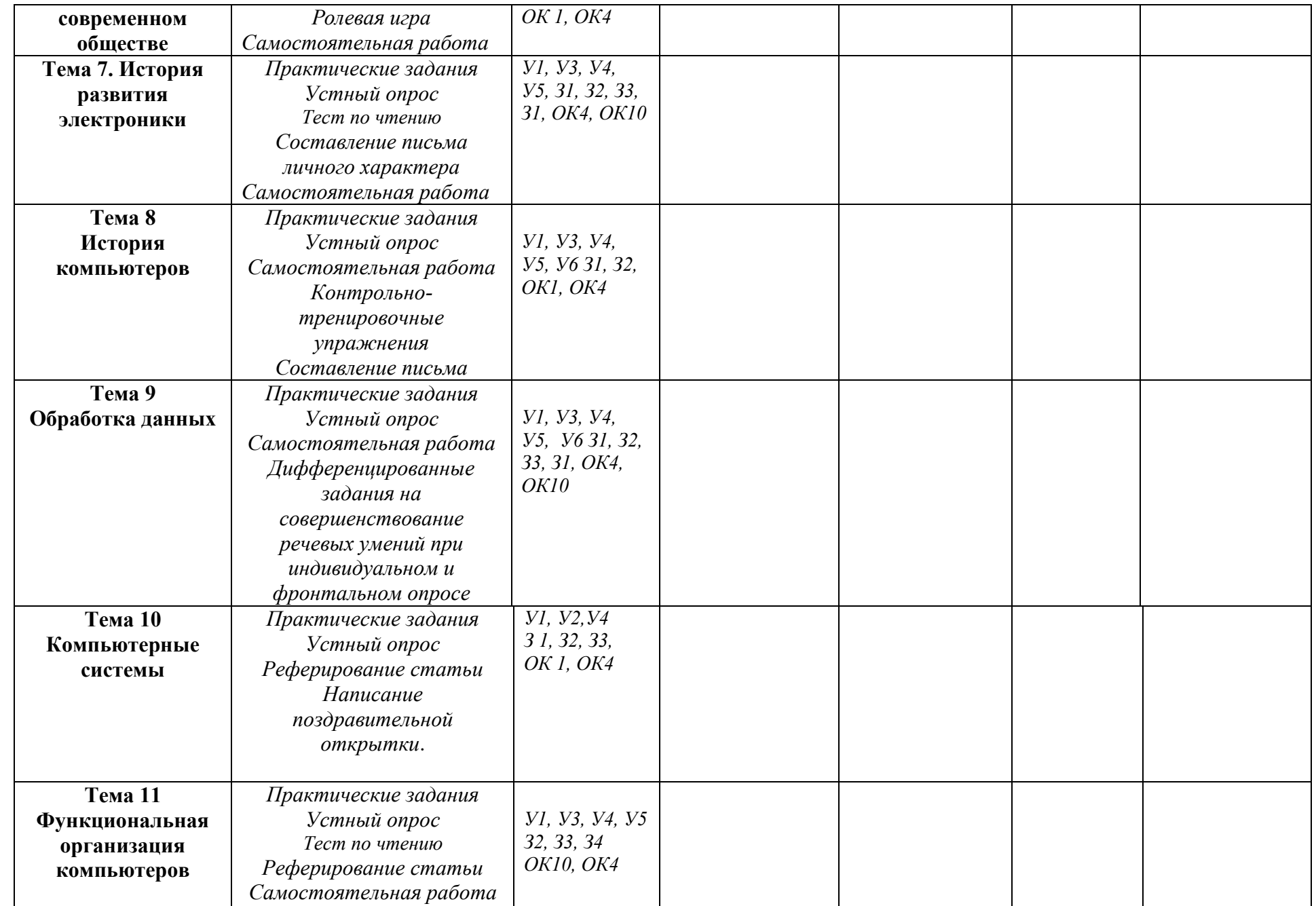

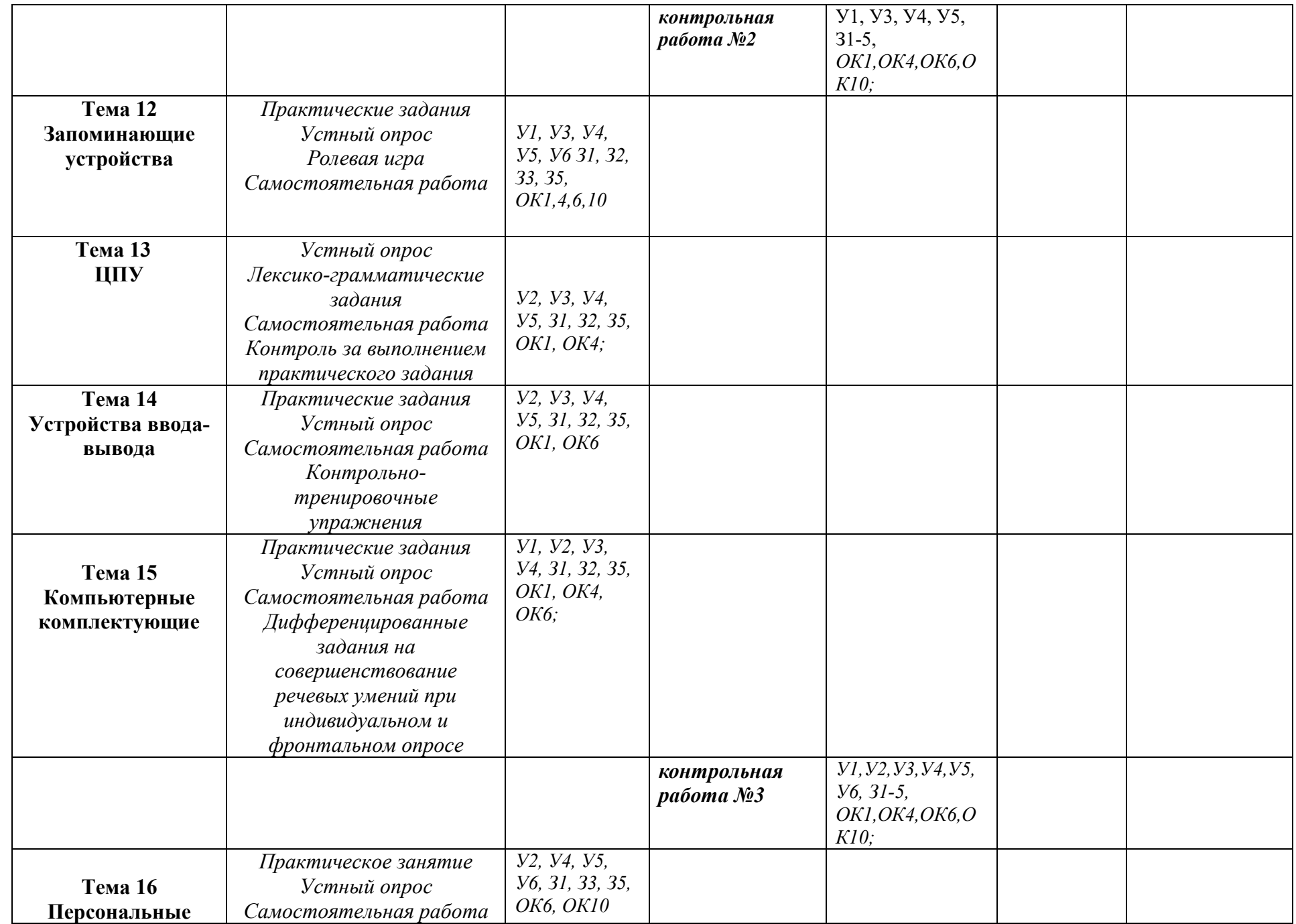

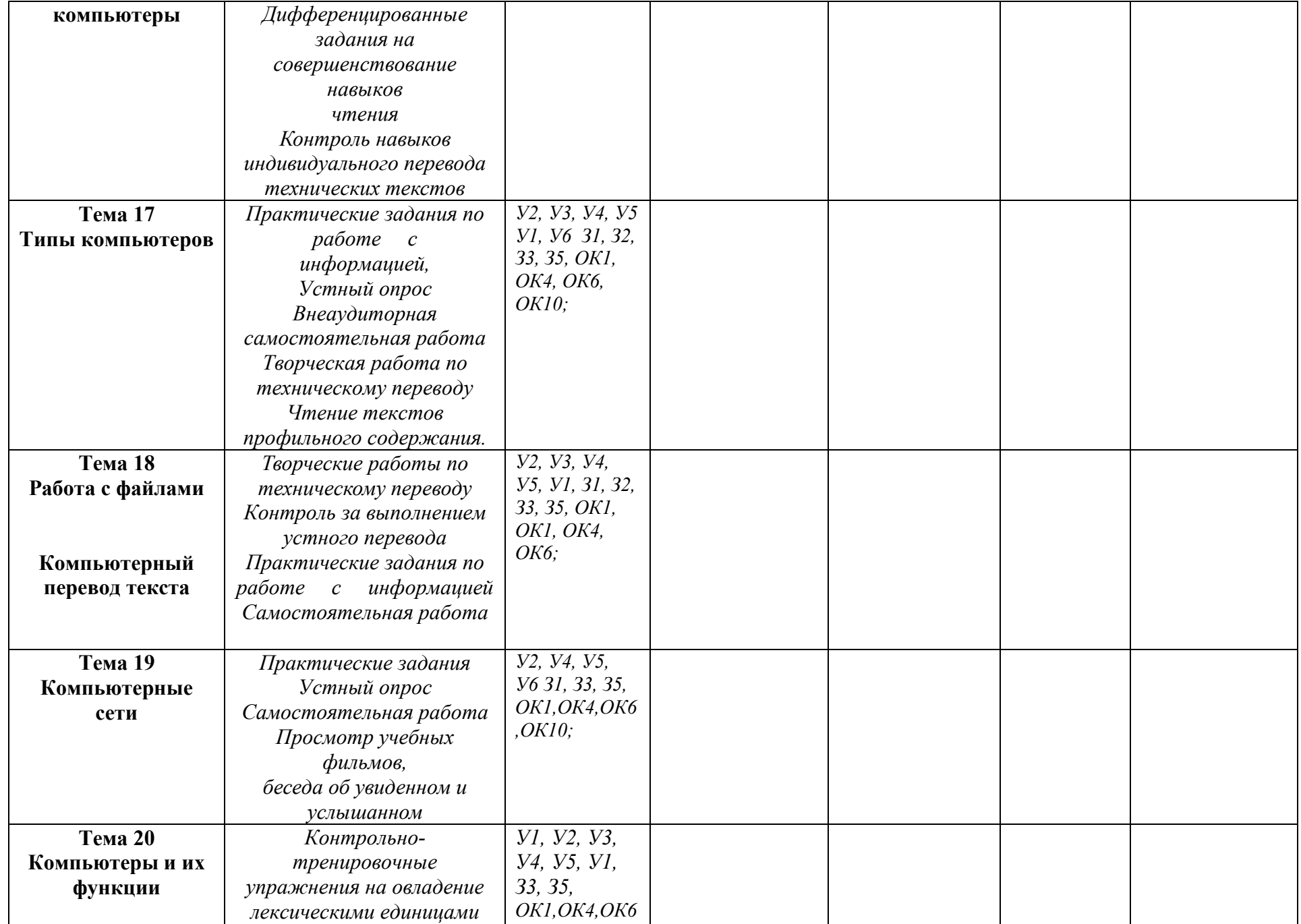

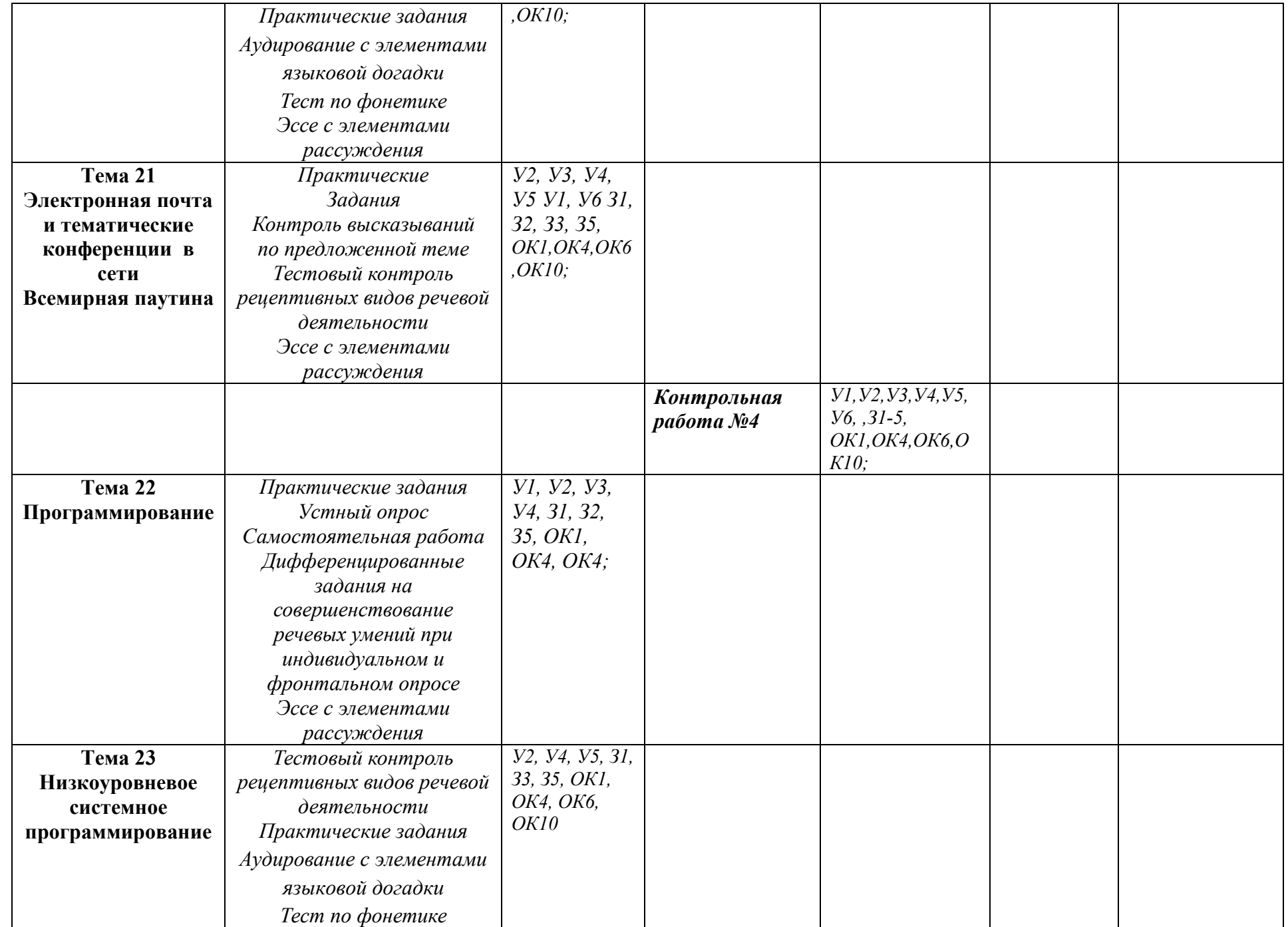

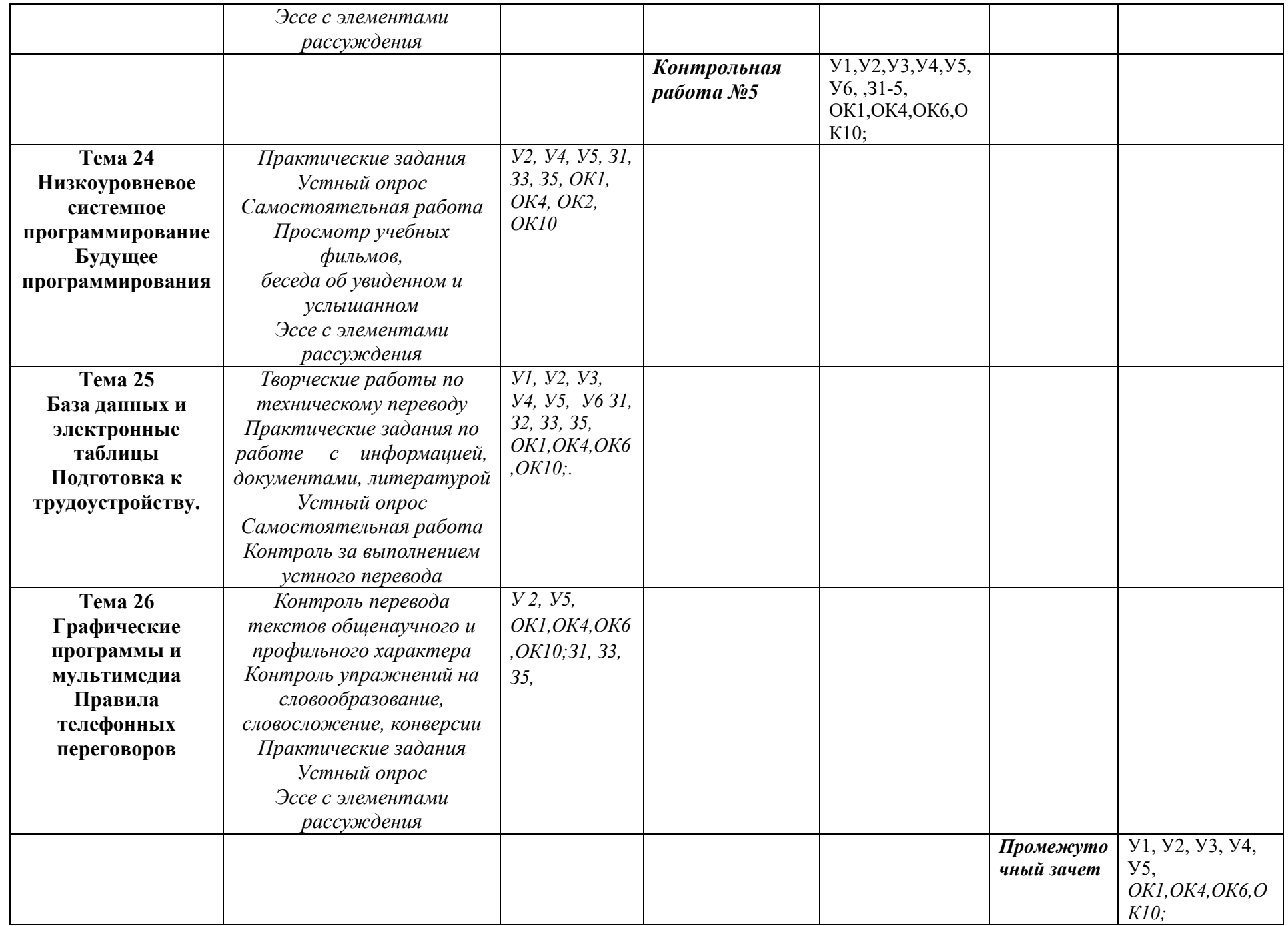

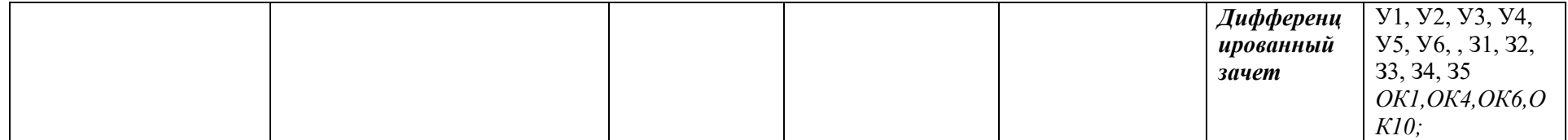